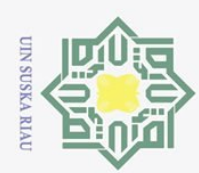

 $\overline{N}$ 

Hak Cipta Dilindungi Undang-Undang

 $\odot$ 

milik UIN

Suska

Ria  $\overline{C}$ 

Dilarang mengutip sebagian atau seluruh karya tulis ini tanpa mencantumkan dan menyebutkan sumber:

 $\omega$  $\sigma$ Pengutipan tidak merugikan kepentingan yang wajar UIN Suska Riau Pengutipan hanya untuk kepentingan pendidikan, penelitian, penulisan karya ilmiah, penyusunan laporan, penulisan kritik atau tinjauan suatu masalah.

Dilarang mengumumkan dan memperbanyak sebagian atau seluruh karya tulis ini dalam bentuk apapun tanpa izin UIN Suska Riau

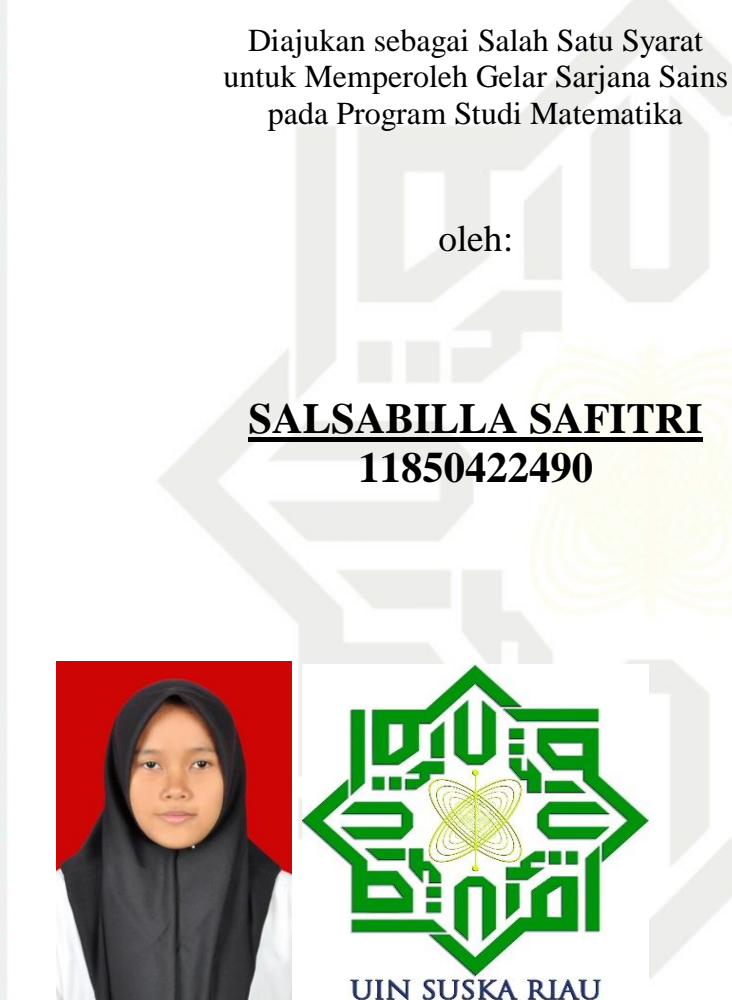

**PENERAPAN** *INCESSANT ALLOCATION METHOD, REVISED* 

*DISTRIBUTION METHOD* DAN *JUMAN & HOQUE METHOD*<br>
<u>C</u> **DALAM MEMINIMUMKAN BIAYA DISTRIBUSI**<br>
T<sub>0</sub> **DALAM MEMINIMUMKAN BIAYA DISTRIBUSI**

**TUGAS AKHIR**

oleh:

**11850422490**

State Islamic University of Su **FAKULTAS SAINS DAN TEKNOLOGI UNIVERSITAS ISLAM NEGERI SULTAN SYARIF KASIM RIAU PEKANBARU** Syarif Kasim Riau **2022**

uin suska riau

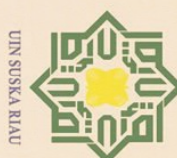

Dilarang mengutip sebagian atau seluruh karya tulis ini tanpa mencantumkan dan menyebutkan sumber:

 $\omega$ Pengutipan hanya untuk kepentingan pendidikan, penelitian, penulisan karya ilmiah, penyusunan laporan, penulisan kritik atau tinjauan suatu masalah

2. Dilarang mengumumkan dan memperbanyak sebagian atau seluruh karya tulis ini dalam bentuk apapun tanpa izin UIN Suska Riau  $\sigma$ Pengutipan tidak merugikan kepentingan yang wajar UIN Suska Riau.

### NIN: Suska  $\overline{\lambda}$  $\frac{1}{2}$  $\equiv$

 $\odot$ 

Ha

 $\bar{z}$  $\circ$  **LEMBAR PERSETUJUAN**

### **PENERAPAN** *INCESSANT ALLOCATION METHOD, REVISED* **PISTRIBUTION METHOD DAN JUMAN & HOQUE METHOD**<br>  $\frac{1}{\overline{X}}$  **DALAM MEMINIMUMKAN BIAYA DISTRIBUSI DALAM MEMINIMUMKAN BIAYA DISTRIBUSI**

**TUGAS AKHIR**

oleh:

### **SALSABILLA SAFITRI 11850422490**

Telah diperiksa dan disetujui sebagai laporan tugas akhir di Pekanbaru, pada tanggal 13 Desember 2022

Retua Program Studi Pembimbing

Amic

**Wartono, M.Sc. Sri Basriati, M.Sc. NIP.** 19730818 200604 1 003 NIP. 197902116200710200

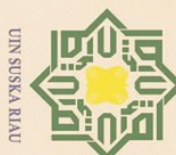

 $\odot$ 

 $\top$ 

 $\overline{\omega}$  $\bar{z}$  $\circ$ 

Sn<sub>S</sub>

s k a 刀  $\overline{6}$  $\equiv$ 

- Dilarang mengutip sebagian atau seluruh karya tulis ini tanpa mencantumkan dan menyebutkan sumbei
- Pengutipan hanya untuk kepentingan pendidikan, penelitian, penulisan karya ilmiah, penyusunan laporan, penulisan kritik atau tinjauan suatu masalah.
- $\alpha$  $\sigma$
- $\overline{C}$ . Dilarang mengumumkan dan memperbanyak sebagian atau seluruh karya tulis ini dalam bentuk apapun tanpa izin UIN Suska Riau Pengutipan tidak merugikan kepentingan yang wajar UIN Suska Riau.

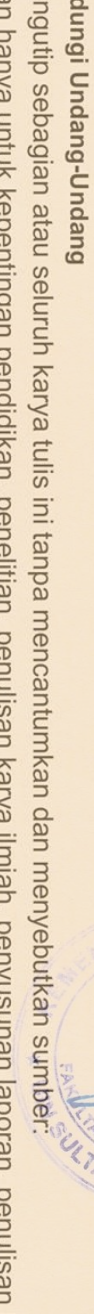

### **LEMBAR PENGESAHAN**

**PENERAPAN** *INCESSANT ALLOCATION METHOD, REVISED DISTRIBUTION METHOD* **DAN** *JUMAN & HOQUE METHOD***<br>
<b>B**<br>
DALAM MEMINIMUMKAN BIAYA DISTRIBUSI<br>  $\frac{1}{\frac{1}{\sqrt{2}}}$ <br>
TUGAS AKHIR<br>
Z **DALAM MEMINIMUMKAN BIAYA DISTRIBUSI**

**TUGAS AKHIR**

oleh:

**SALSABILLA SAFITRI 11850422490**

Telah dipertahankan di depan sidang dewan penguji sebagai salah satu syarat untuk memperoleh gelar Sarjana Sains Fakultas Sains dan Teknologi Universitas Islam Negeri Sultan Syarif Kasim Riau di Pekanbaru, pada tanggal 13 Desember 2022

Sta **Dekan Ketua Program Studi**

**Dr. Hartono, M.Pd. Wartono, M.Sc. NIP. 19640301 199203 1 003 NIP. 19730818 200604 1 003**

**Ketua : Wartono, M.Sc.**

**DEWAN PENGUJI**

**Kasim Riau** 

**Sekretaris : Sri Basriati, M.Sc.**

**Anggota I : Nilwan Andiraja, M.Sc.**

**Anggota II : Elfira Safitri, M.Mat.**

Pekanbaru, 13 Desember 2022 Mengesahkan

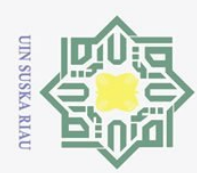

 $\omega$ 

 $\odot$ 

На

 $\bar{z}$ 

Hak Cipta Dilindungi Undang-Undang

Dilarang mengutip sebagian atau seluruh karya tulis ini tanpa mencantumkan dan menyebutkan sumber:

Pengutipan hanya untuk kepentingan pendidikan, penelitian, penulisan karya ilmiah, penyusunan laporan, penulisan kritik atau tinjauan suatu masalah.

Ņ.

Dilarang mengumumkan dan memperbanyak sebagian atau seluruh karya tulis ini dalam bentuk apapun tanpa izin UIN Suska Riau

Pengutipan tidak merugikan kepentingan yang wajar UIN Suska Riau

### **LEMBAR HAK ATAS KEKAYAAN INTELEKTUAL**

cipta Tugas Akhir yang tidak diterbitkan ini terdaftar dan tersedia di Perpustakaan Universitas Islam Negeri Sultan Syarif Kasim Riau adalah terbuka untuk umum dengan ketentuan bahwa hak cipta pada penulis. Referensi kepustakaan diperkenankan dicatat, tetapi pengutipan atau ringkasan hanya dapat dilakukan seizin penulis dan harus disertai dengan kebiasaan ilmiah untuk menyebutkan sumbernya.

ika Penggandaan atau penerbitan sebagian atau seluruh Tugas Akhir ini harus memperoleh izin dari Dekan Fakultas Sains dan Teknologi Universitas Islam Negeri Sultan Syarif Kasim Riau. Perpustakaan yang meminjamkan Tugas Akhir ini untuk anggotanya diharapkan untuk mengisi nama, tanda peminjaman dan tanggal pinjam.

# State Islamic University of Sultan Syarif Kasim Riau

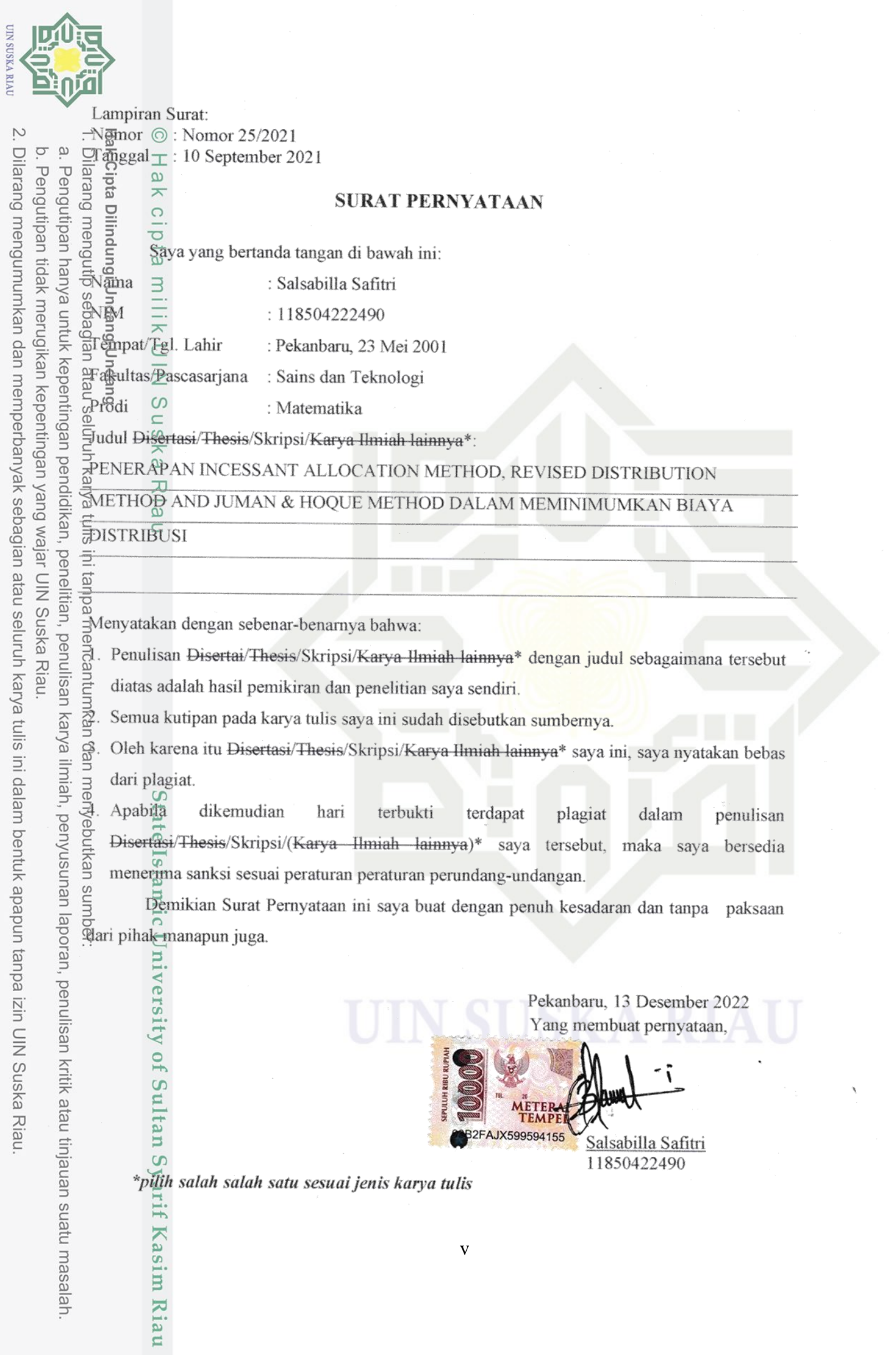

 $\frac{1}{2}$ 

 $\overline{a}$ 

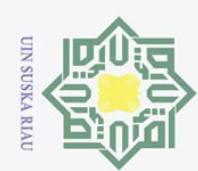

 $\odot$ 

 $\pm$ 

 $\frac{1}{\alpha}$  $\bar{z}$ 

cipta

milik UIN

 $\infty$  $\frac{1}{2}$ 

S  $E_1$ Fe

nivers

Syarif Kasim Riau

Hak Cipta Dilindungi Undang-Undang

Dilarang mengutip sebagian atau seluruh karya tulis

 $\overline{C}$ 

ini tanpa mencantumkan dan menyebutkan sumber

Dilarang mengumumkan dan memperbanyak sebagian atau seluruh karya tulis ini dalam bentuk apapun tanpa izin UIN Suska Riau

### **LEMBAR PERSEMBAHAN**

ڊت

Karena sesungguhnya sesudah kesulitan itu ada kemudahan.

~Al-Insyirah: 5~

\*\*\* Alhamdulillahhirabbil'alamin

Langkah demi langkah telah usai ku lalui untuk mencapai satu persatu cita-cita ku. Rasa syukur kuucapkan kepada Allah SWT. atas rahmat dan karunia-Nya yang selalu diberikan kepadaku. Shalawat dan salam yang tak henti-hentinya diucapkan kepada Nabi Muhammad SAW. Kupersembahkan sebuah

karya kecil ini untuk:

\*\*\*Sujud Syukurku kepada Allah SWT\*\*\*

Skripsi ini adalah bagian dari ibadahku kepada Allah SWT. karena kepada-Nya lah kami menyembah dan

kepada-Nya lah kami memohon pertolongan.

\*\*\*Ayahanda Mujoko & Ibunda Eri Tati Murni Tercinta \*\*\*

Segala perjuangan saya hingga titik ini saya persembahkan kepada dua orang yang paling berharga dalam

hidup saya. Terimakasih papa dan mama karena selalu menjaga saya dalam setiap do'a sehingga saya

dapat mengejar impian saya. Terima kasih Ma, Terima kasih Pa…

\*\*\*Adikku Tersayang\*\*\*

Untuk adikku Zacky Setiawan, terima kasih telah menjadi penyemangatku dalam setiap perjalananku E \*\*\*Dosen Pembimbingku\*\*\*

Terima kasih kuucapkan kepada Ibu Sri Basriati, M.Sc selaku pembimbing Tugas Akhir ku yang telah

meluangkan waktu untuk memberikan pengarahan, bimbingan, serta motivasinya.

\*\*\*Sahabat dan Teman-teman\*\*\*

Terima kasih untuk Bu Sri Squad (Dhea, Hayak, Gina, Novi), dan Diani yang sudah menemani dan memberi semangat dalam melalui hal tersulit, Better-B dan PIOMA'18 seperjuangan yang selalu saling n menguatkan dan mengingatkan dalam setiap keadaan.

\*\*\*Terimakasih Untuk Seluruh Dosen Program Studi Matematika Fakultas Sains dan Teknologi\*\*\*

~\*\*\*SALSABILLA SAFITRI\*\*\*~

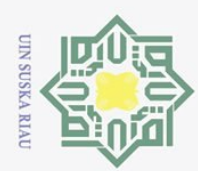

 $\odot$ 

Fa

milik UIN

 $\circ$  $\frac{1}{2}$ ika 刀  $\overline{\omega}$ 

 $\overline{C}$ 

- Dilarang mengutip sebagian atau seluruh karya l tulis ini tanpa mencantumkan dan menyebutkan sumber
- $\omega$ Pengutipan hanya untuk kepentingan pendidikan, penelitian, penulisan karya ilmiah, penyusunan laporan, penulisan kritik atau tinjauan suatu masalah
- Ņ. Pengutipan tidak merugikan kepentingan yang wajar UIN Suska Riau
- . Dilarang mengumumkan dan memperbanyak sebagian atau seluruh karya tulis ini dalam bentuk apapun tanpa izin UIN Suska Riau
	-
	-

 $\overline{A}$ of Sultan Syarif Kasim Ria

 $\mathbf{u}$ 

### **PENERAPAN** *INCESSANT ALLOCATION METHOD, REVISED*  **DISTRIBUTION METHOD DAN JUMAN & HOQUE METHOD**<br> **C** DALAM MEMINIMUMKAN BIAYA DISTRIBUSI **DALAM MEMINIMUMKAN BIAYA DISTRIBUSI**

### **SALSABILLA SAFITRI NIM : 11850422490**

Tanggal Wisuda :

Tanggal Sidang : 13 Desember 2022

Program Studi Matematika Fakultas Sains dan Teknologi Universitas Islam Negeri Sultan Syarif Kasim Riau Jl. Soebrantas No. 155 Pekanbaru

### **ABSTRAK**

Setiap perusahaan di dunia selalu mengharapkan keuntungan yang sebesar-besarnya agar siklus hidup perusahaan berjalan dengan baik. Oleh karena itu, suatu perusahaan atau industri membutuhkan perencanaan distribusi untuk menekan biaya atau meminimalkan biaya penjualan, salah satunya adalah dengan penentuan alokasi distribusi produk untuk meningkatkan efisiensi biaya. PT. Indomarco Adi Prima merupakan salah satu perusahaan yang bergerak di bidang produk makanan yaitu masih sulit untuk menentukan metode yang tepat dalam mengoptimalkan biaya transportasi. Oleh karena itu, penelitian ini bertujuan untuk memperoleh biaya transportasi yang optimal di PT. Indomarco Adi Prima di kota Palu dengan menggunakan metode transportasi. Metode transportasi yang digunakan dalam penyelesian solusi awal yaitu *Incessant Allocation Method* (*IAM*)*, Revised Distribution Method* (*RDM*) dan *Juman & Hoque Method* (*JHM*). Ketiga metode memiliki cara penyelesaian yang berbeda-beda untuk mencapai fungsi tujuan meminimumkan biaya distribusi. Berdasarkan penelitian, diperoleh bahwa *IAM* memperoleh biaya sebesar Rp. 55.690.000, RDM sebesar Rp. 56.570.000, sedangkan *JHM* merupakan metode yang lebih baik daripada *IAM* dan *RDM* karena memiliki hasil yang sama dengan hasil uji optimal menggunakan *Stepping Stone* yaitu sebesar Rp. 55.565.000.

**Kata Kunci** : *Incessant Allocation Method* (*IAM*)*, Juman & Hoque Method* (*JHM*), model transportasi, *Revised Distribution Method* (*RDM*)

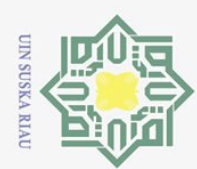

 $\odot$ 

 $\overline{\omega}$ 

 $\overline{u}$ 

 $\overline{\pi}$ 

 $\frac{1}{N}$ 

 $\omega$  $\equiv$  $\omega$ ka

刀  $\overline{\omega}$ 

 $\overline{C}$ 

 $\mathbf{u}$ 

Dilarang mengutip sebagian atau seluruh karya a tulis ini tanpa mencantumkan dan menyebutkan sumber

- 
- $\alpha$ Pengutipan hanya untuk kepentingan I pendidikan, penelitian, penulisan karya ilmiah, penyusunan laporan, penulisan kritik atau tinjauan suatu masalah.
- $\overline{C}$ Pengutipan tidak merugikan kepentingan yang wajar UIN Suska Riau
- Dilarang mengumumkan dan memperbanyak sebagian atau seluruh karya tulis ini dalam bentuk apapun tanpa izin UIN Suska Riau

### $\pm$ **IMPLEMENTATION OF** *INCESSANT ALLOCATION METHOD, REVISED DISTRIBUTION METHOD* **AND** *JUMAN & HOQUE METHOD* **TO MINIMIZE DISTRIBUTION COSTS**

### **SALSABILLA SAFITRI NIM : 11850422490**

*Date of Final Exam : 13 December 2022 Date of Graduation :* 

*Department of Mathematics Faculty of Science and Technology State Islamic University of Sultan Syarif Kasim Riau Soebrantas St. No. 155 Pekanbaru* ‐ *Indonesia*

### **ABSTRACT**

*Every company in the world always expects the maximum profit so that the company's life cycle goes well. . Therefore, a company or industry requires distribution planning to reduce costs or minimize sales costs, one of which is to determine product distribution allocations to increase cost efficiency. PT. Indomarco Adi Prima is one of the companies engaged in the field of food products, which is still difficult to determine the right method for optimizing transportation costs. Therefore, this study aims to obtain optimal transportation costs at PT. Indomarco Adi Prima in the city of Palu using the transportation method. The transportation methods used in completing the initial solution are the Incessant Allocation Method (IAM), the Revised Distribution Method (RDM) and the Juman & Hoque Method (JHM). The three methods have different solutions to achieve the objective function of minimizing distribution costs. Based on the research, it was found that IAM earned Rp. 55,690,000, RDM Rp. 56,570,000, while JHM is a better method than IAM and RDM because it has the same results as the optimal test results using a Stepping Stone, which is Rp. 55,565,000.*

*Keywords : Incessant Allocation Method (IAM), Juman & Hoque Method (JHM), transportation medel, Revised Distribution Method (RDM)*versity of Sultan Syarif Kasim Ria

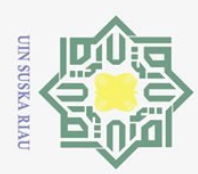

 $\odot$ 

 $\top$ 

 $\omega$  $\bar{z}$  $\circ$ 

Hak Cipta Dilindungi Undang-Undang

Dilarang mengutip sebagian atau seluruh karya tulis

Ņ.

### **KATA PENGANTAR**

### *Assalamu'alaikum warahmatullahi wabarakatuh*

*Alhamdulillahirabbil'alamiin*. Puji syukur kehadirat Tuhan Yang Maha Esa, penulis selalu memanjatkan doa kehadirat Tuhan Yang Maha Esa atas segala karunia yang telah memberikan berkah kesehatan dan keselamatan sehingga penulis dapat menyelesaikan laporan tugas akhir yang berjudul "Penerapan *Incessant Allocation Method, Revised Distribution Method* Dan *Juman & Hoque Method* Dalam Meminimumkan Biaya Distribusi" Ini adalah salah satu syarat untuk memperoleh gelar Sarjana Sains dalam program studi matematika. Tidak lupa shalawat dan salam untuk selalu kita sapa Nabi Muhammad *Shallallahu'alaihi Wasallam,* yang telah membawa kita dari zaman jahiliyah ke zaman yang penuh ilmu.

Pada kesempatan ini, penulis ingin mengucapkan terima kasih yang sebesarbesarnya kepada pihak-pihak yang telah membimbing dan membantu penulis menyelesaikan tugas akhir ini. Ucapan terima kasih penulis sampaikan kepada:

- 1. Bapak Prof. Dr. Hairunas, M.Ag. selaku Rektor Universitas Islam Negeri Sultan Syarif Kasim Riau.
- 2<sup>co</sup> Bapak Dr. Hartono, M.Pd. selaku Dekan Fakultas Sains dan Teknologi  $\overline{a}$ Universitas Islam Negeri Sultan Syarif Kasim Riau.
- 3. Bapak Wartono, M.Sc. selaku Ketua Program Studi Matematika Fakultas mic Sains dan Teknologi Universitas Islam Negeri Sultan Syarif Kasim Riau.
- 4. Bapak Nilwan Andiraja, M.Sc. selaku Sekretaris Program Studi Matematika Fakultas Sains dan Teknologi Universitas Islam Negeri **Ve**  $51$ Sultan Syarif Kasim Riau.
- 5. Ibu Sri Basriati, M.Sc. selaku Pembimbing penulisan Tugas Akhir yang telah memberikan arahan, petunjuk, dan masukan dari awal proses hingga  $\omega$ ulta laporan Tugas Akhir ini selesai.
- 6. Bapak Nilwan Andiraja, M.Sc. dan Ibu Elfira Safitri, M.Mat. selaku Penguji yarif Kasim Riau yang telah memberikan kritik dan saran pada Tugas Akhir ini.

 $\omega$ Pengutipan tidak merugikan kepentingan yang wajar UIN Suska Riau Pengutipan hanya untuk kepentingan pendidikan, penelitian, penulisan karya ilmiah, penyusunan laporan, penulisan kritik atau tinjauan suatu masalah.

ini tanpa mencantumkan dan menyebutkan sumber

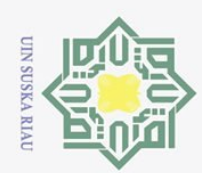

 $\odot$ 

 $\overline{\mathbf{x}}$ 

 $\overline{5}$ 

 $\bar{z}$ 

 $rac{C}{Z}$ 

 $\circ$ 

State Islamic University of Sultan Syarif Kasim Riau

Dilarang mengutip sebagian atau seluruh karya tulis ini tanpa mencantumkan dan menyebutkan sumber:

 $\omega$ Pengutipan hanya untuk kepentingan pendidikan, penelitian, penulisan karya ilmiah, penyusunan laporan, penulisan kritik atau tinjauan suatu masalah.

- Pengutipan tidak merugikan kepentingan yang wajar UIN Suska Riau
- Ņ.

. Dilarang mengumumkan dan memperbanyak sebagian atau seluruh karya tulis ini dalam bentuk apapun tanpa izin UIN Suska Riau

x

7.  $\frac{1}{\omega}$  Ibu Ade Novia Rahma, M.Mat. selaku Pembimbing Akademik yang telah

8. Bapak dan Ibu Dosen di lingkungan Fakultas Sains dan Teknologi

 $9. \equiv 9.$  Teman-teman seperjuangan Jurusan Matematika khususnya Angkatan 2018

tidak tertutup kemungkinan terjadi kesalahan dan kekurangan dalam penulisan

maupun penyajian materi. Oleh karena itu, kritik dan saran dari berbagai pihak

masih sangat penulis harapkan demi kesempurnaan Tugas Akhir ini.

dan semua pihak yang membantu penulis dari awal penyususan hingga

Tugas Akhir ini telah disusun semaksimal mungkin oleh penulis. Namun

memberikan bantuan, dukungan beserta motivasi kepada penulis.

khususnya Program Studi Matematika.

*Wassalamu'alaikum warahmatullahi wabarakatuh*

selesai yang tidak bisa disebutkan satu persatu.

Pekanbaru, 13 Desember 2022

### **SALSABILLA SAFITRI 11850422490**

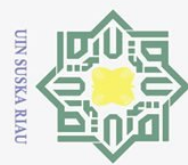

 $\odot$ 

Hak Cipta Dilindungi Undang-Undang

- a. Pengutipan hanya untuk kepentingan pendidikan, penelitian, penulisan karya ilmiah, penyusunan laporan, penulisan kritik atau tinjauan suatu masalah. b. Pengutipan tidak merugikan kepentingan yang wajar UIN Suska Riau.
- 
- 2. Dilarang mengumumkan dan memperbanyak sebagian atau seluruh karya tulis ini dalam bentuk apapun tanpa izin UIN Suska Riau.
- . Dilarang mengutip sebagian atau seluruh karya tulis ini tanpa mencantumkan dan menyebutkan sumber:

ltan Syarif Kasim Riau

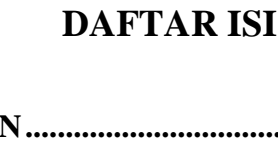

ii

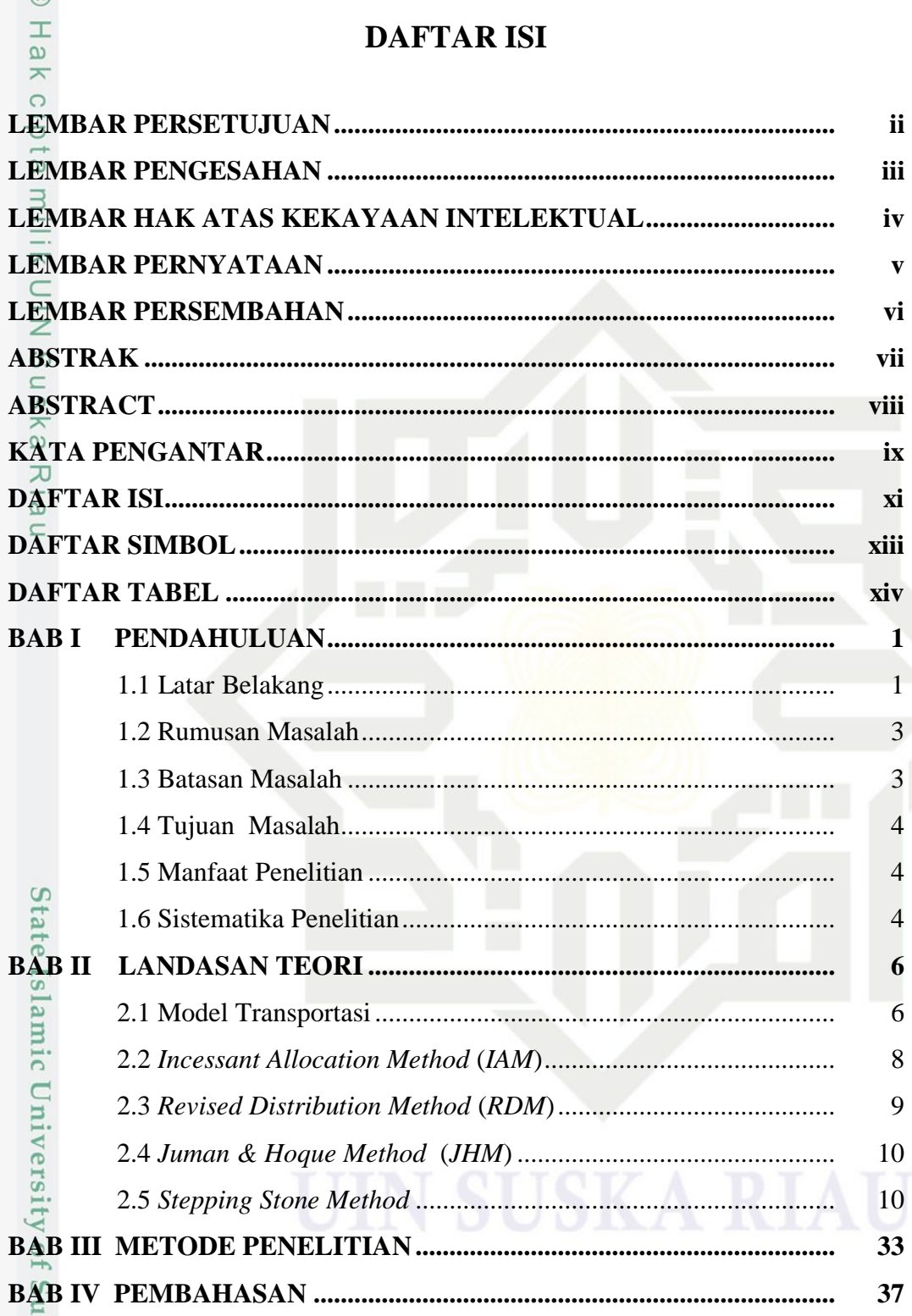

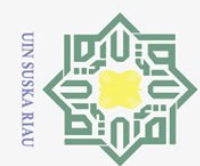

 $\bar{\omega}$ ō.

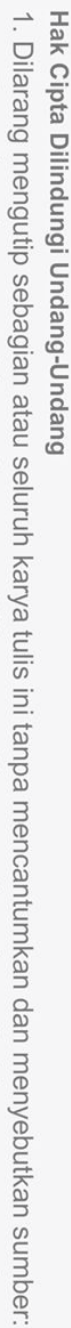

 $\odot$ 

Hak cipta milik UIN Suska

Ria  $\subset$ 

2. Dilarang mengumumkan dan memperbanyak sebagian atau seluruh karya tulis ini dalam bentuk apapun tanpa izin UIN Suska Riau

Pengutipan hanya untuk kepentingan pendidikan, penelitian, penulisan karya ilmiah, penyusunan laporan, penulisan kritik atau tinjauan suatu masalah.

Pengutipan tidak merugikan kepentingan yang wajar UIN Suska Riau.

State Islamic University of Sultan Syarif Kasim Riau

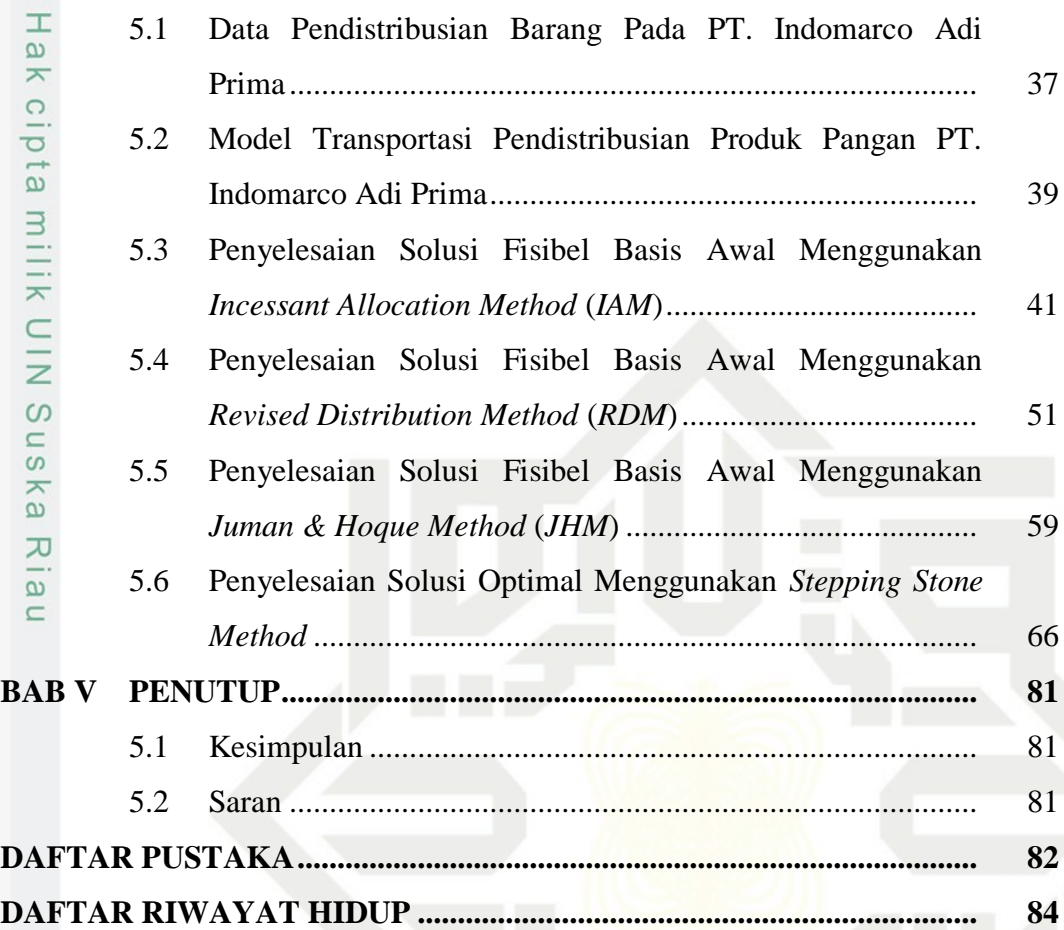

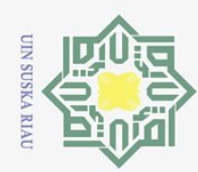

 $\overline{\omega}$ 

ō.

Pengutipan tidak merugikan kepentingan yang wajar UIN Suska Riau.

2. Dilarang mengumumkan dan memperbanyak sebagian atau seluruh karya tulis ini dalam bentuk apapun tanpa izin UIN Suska Riau

Dilarang mengutip sebagian atau seluruh karya tulis ini tanpa mencantumkan dan menyebutkan sumber:

Pengutipan hanya untuk kepentingan pendidikan, penelitian, penulisan karya ilmiah, penyusunan laporan, penulisan kritik atau tinjauan suatu masalah.

### Hak Cipta Dilindungi Undang-Undang  $\odot$  $S_i \subseteq$ Diguska Ria

 $\equiv$ 

# State Islamic University of Sultan Syarif Kasim Riau

### **DAFTAR SIMBOL**

- $\frac{1}{\pi}$ <br>  $\frac{1}{\pi}$ <br>  $\frac{1}{\pi}$ <br>  $\frac{1}{\pi}$ <br>  $\frac{1}{\pi}$ <br>
: Total biaya transportasi
- $C_{i}^{\overrightarrow{3}}$  : Biaya alokasi produk dari *i* ke *j*
- $X_{i\overline{j}}$  : Banyak produk yang akan dialokasikan
	- : Banyaknya persediaan barang disumber
	- : Banyaknya permintaan barang ditujuan

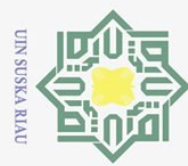

2. Dilarang mengumumkan dan memperbanyak sebagian atau seluruh karya tulis ini dalam bentuk apapun tanpa izin UIN Suska Riau.

. Dilarang mengutip sebagian atau seluruh karya tulis ini tanpa mencantumkan dan menyebutkan sumber: a. Pengutipan hanya untuk kepentingan pendidikan, penelitian, penulisan karya ilmiah, penyusunan laporan, penulisan kritik atau tinjauan suatu masalah.

## $\odot$ Hak Cipta Dilindungi Undang-Undang Hakc

### **DAFTAR TABEL**

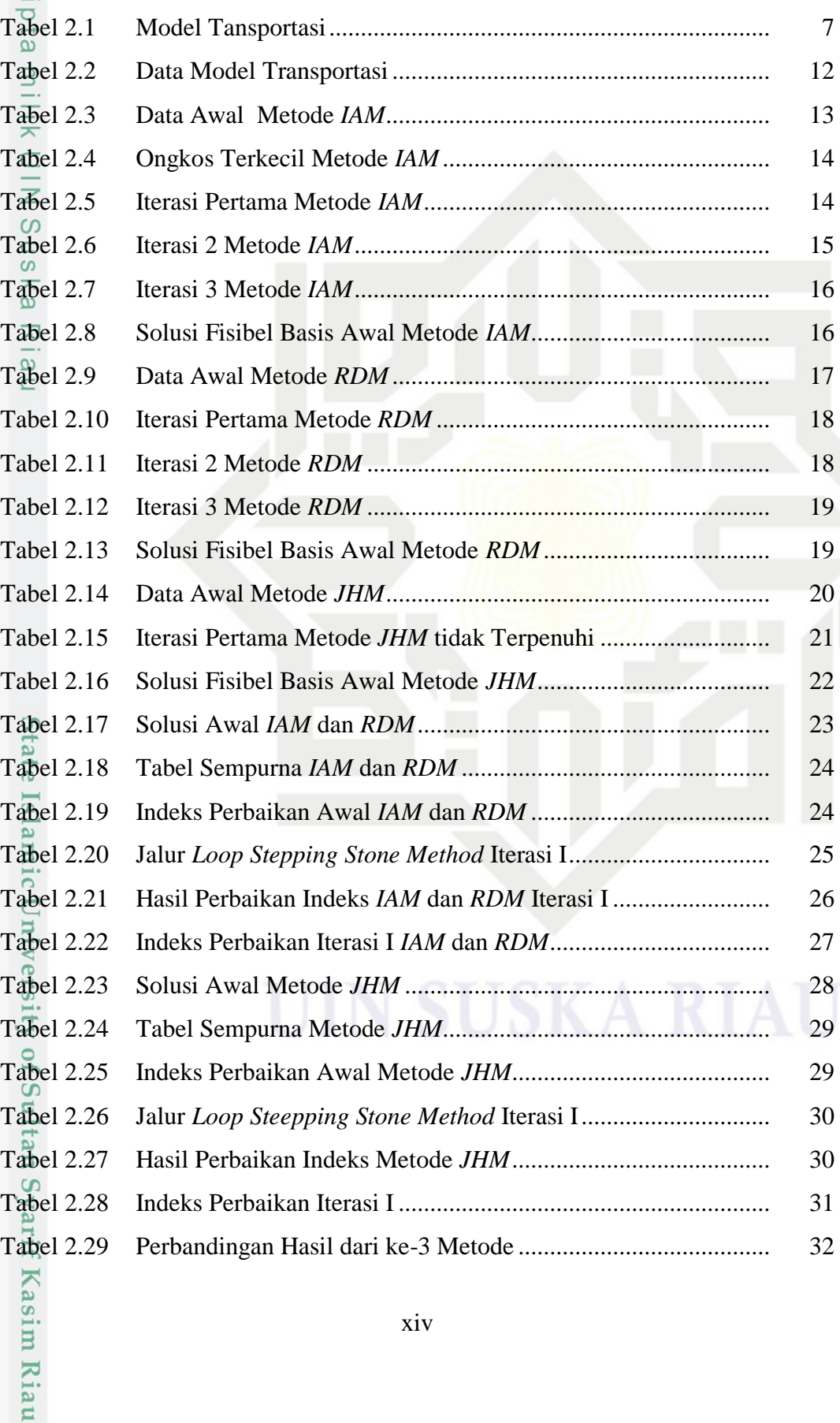

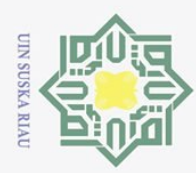

. Dilarang mengutip sebagian atau seluruh karya tulis ini tanpa mencantumkan dan menyebutkan sumber:

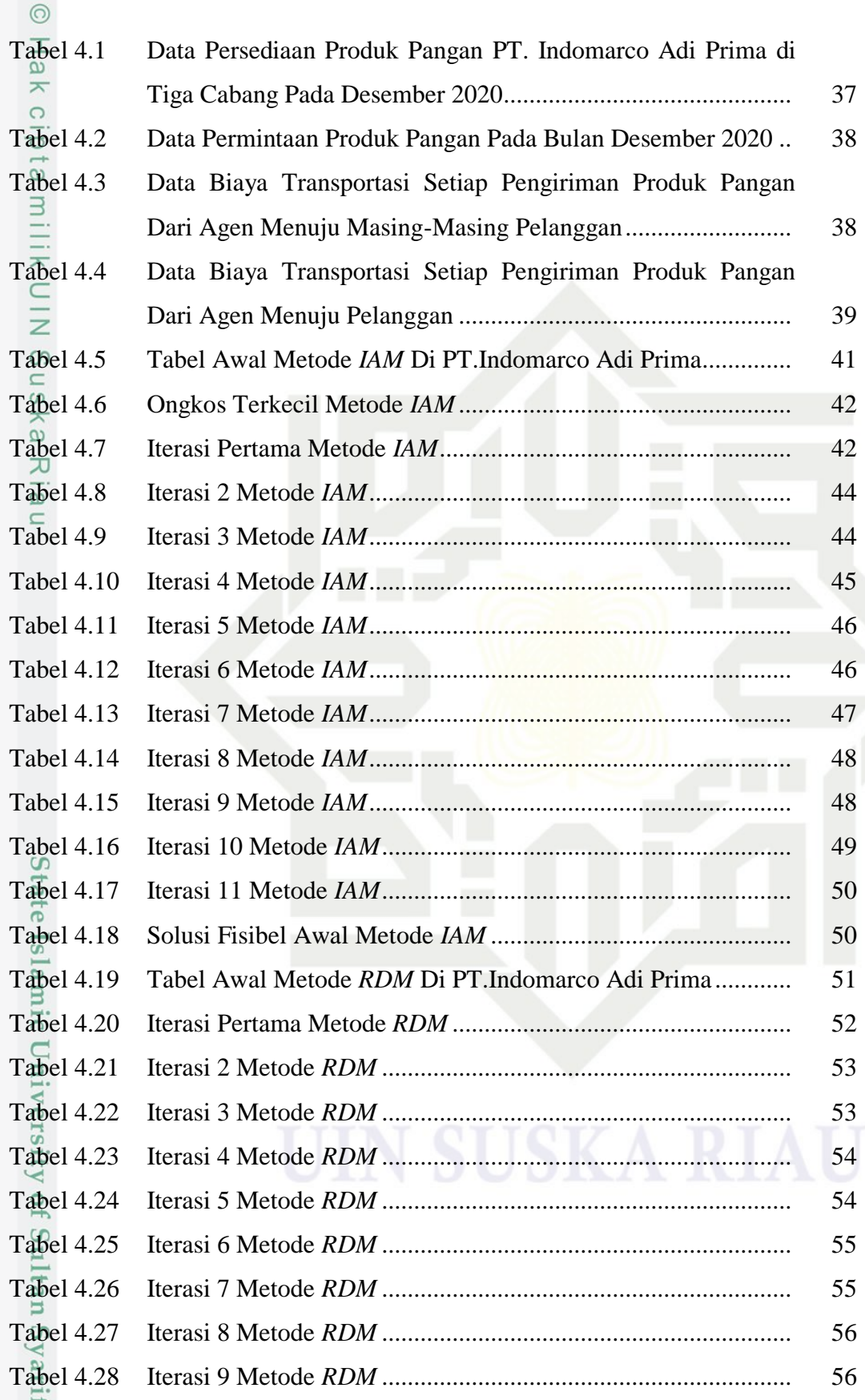

2. Dilarang mengumumkan dan memperbanyak sebagian atau seluruh karya tulis ini dalam bentuk apapun tanpa izin UIN Suska Riau. b. Pengutipan tidak merugikan kepentingan yang wajar UIN Suska Riau.

a. Pengutipan hanya untuk kepentingan pendidikan, penelitian, penulisan karya ilmiah, penyusunan laporan, penulisan kritik atau tinjauan suatu masalah.

Kasim Riau

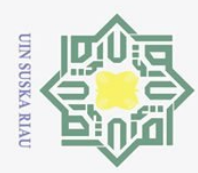

Dilarang mengutip sebagian atau seluruh karya tulis ini tanpa

Ņ.

mencantumkan

dan menyebutkan sumber

versity of Sultan Syarif Kasim

**Ria**  $\mathbf{u}$ 

Dilarang mengumumkan dan memperbanyak sebagian atau seluruh karya tulis ini dalam bentuk apapun tanpa izin UIN Suska Riau

 $\odot$ Tabel 4.29 Iterasi 10 Metode *RDM* .............................................................. 57 Tabel 4.30 Iterasi 11 Metode *RDM* .............................................................. 57 Tabel 4.31 Solusi Fisibel Awal Metode *RDM*.............................................. 58 Tabel 4.32 Tabel Awal Metode *JHM* Di PT.Indomarco Adi Prima............. 59 Tabel 4.33 Ongkos Terkecil Kedua Metode *JHM*........................................ 60 Tabel 4.34 Iterasi Pertama Metode *JHM*...................................................... 62 Tabel 4.35 Ongkos Terkecil Ketiga Metode *JHM* ....................................... 63 Tabel 4.36 Solusi Fisibel Awal Metode *JHM* .............................................. 65 Tabel 4.37 Solusi Awal Metode *IAM*........................................................... 66 Tabel 4.38 Indeks Perbaikan Awal Metode *IAM* ......................................... 67 Tabel 4.39 Jalur *Loop Steepping Stone Method* Iterasi I.............................. 68 Tabel 4.40 Hasil Perbaikan Indeks Metode *IAM*.......................................... 69 Tabel 4.41 Indeks Iterasi I Metode *IAM*....................................................... 70 Tabel 4.42 Solusi Awal Metode *RDM*.......................................................... 71 Tabel 4.43 Indeks Perbaikan Awal Metode *RDM*........................................ 72 Tabel 4.44 Jalur *Loop Steepping Stone Method* Iterasi I.............................. 73 Tabel 4.45 Hasil *Looping* Iterasi I Metode *RDM* ......................................... 73 Tabel 4.46 Indeks Perbaikan iterasi 2 Metode *RDM*.................................... 74 Tabel 4.47 Jalur *Loop Steepping Stone Method* Iterasi 2 ............................. 75 Tabel 4.48 Hasil Perbaikan Indeks Iterasi 2 Metode *RDM* .......................... 75 Tabel 4.49 Indeks Perbaikan Awal Metode *RDM*........................................ 76 Tabel 4.50 Solusi Awal Metode *JHM* .......................................................... 78 Tabel 4.51 Indeks Perbaikan Awal Metode *JHM*......................................... 79 Tabel 4.52 Hasil Perbandingan Solusi Awal dan Solusi Optimal ................ 80

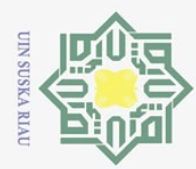

Pengutipan tidak merugikan kepentingan yang wajar UIN Suska Riau

Dilarang mengumumkan dan memperbanyak sebagian atau seluruh karya tulis ini dalam bentuk apapun tanpa izin UIN Suska Riau

**BAB I**

### **PENDAHULUAN**

### **1.1 Latar Belakang**

 $\odot$ 

 $\frac{1}{2}$ 

 $\overline{\phantom{0}}$  $C1D$ 

 $\overline{e}$ 

Kasim

**Ria**  $\mathbf{u}$ 

Hak Cipta Dilindungi Undang-Undang

Transportasi merupakan kegiatan pendistribusian atau pengangkutan barang dari suatu sumber kebeberapa tempat tujuan lain. Umumnya, pendistribusian suatu barang atau produk selalu memperhatikan biaya distribusi khususnya pada sebuah perusahaan atau industri. Sebuah masalah transportasi muncul ketika sebuah perusahaan atau sebuah industri mencoba memutuskan bagaimana cara terbaik dalam mendistribusikan suatu produk atau barang dari beberapa sumber ke beberapa tujuan. Oleh karena itu, suatu perusahaan atau industri memerlukan perencanaan distribusi untuk menekan biaya distribusi salah satunya dengan merencanakan pengiriman barang atau produk agar tetap stabil. Hal ini bertujuan agar perusahaan atau industri dapat menghitung biaya pengiriman minimum untuk mendapatkan keuntungan yang maksimum. Setiap perusahaan atau industri menginginkan biaya minimum untuk proses distribusi ini, sehingga diperlukan strategi pemecahan masalah yang dapat memberikan solusi optimal dengan memperhatikan jumlah *supply-demand* dan jumlah biaya distribusi [1][2].

Masalah transportasi merupakan masalah khusus dalam riset operasi dan memiliki beberapa model dalam penyelesaiannya. Salah satu model penyelesaian untuk masalah ini adalah masalah transportasi. Masalah transportasi itu sendiri memiliki beberapa metode dalam penyelesaiannya, masing-masing metode memiliki tujuan untuk mengoptimalkan nilai minimum atau nilai maksimum. Namun, beberapa metode baru yang muncul belum dinyatakan efektif. Oleh karena itu, untuk menentukan efektifitas suatu metode, perlu dilakukan perbandingan beberapa metode sehingga dapat diketahui metode mana yang paling efektif untuk menyelesaikan masalah transportasi[3].

Beberapa hal yang perlu diperhatikan dalam masalah transportasi yaitu mencari solusi awal kemudian menguji optimasinya. Solusi awal untuk masalah transportasi adalah solusi yang diperkirakan dengan menggunakan langkah-

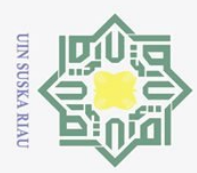

 $\omega$ 

Pengutipan hanya untuk

 $\odot$ 

Hak Cipta Dilindungi Undang-Undang

Dilarang mengutip sebagian atau seluruh karya tulis ini tanpa mencantumkan dan menyebutkan sumber

langkah sederhana dan disajikan dalam bentuk tabel. Sedangkan pengujian optimasi pada masalah transportasi adalah proses memperbaiki tabel-tabel masalah transportasi dengan beberapa langkah yang dilakukan secara berulangulang hingga mendapatkan solusi yang optimal. Metode yang digunakan dalam mencari solusi fisibel basis awal adalah *Incessant Allocation Method* (IAM), *Revised Distribution Method* (RDM), *Juman & Hoque Method* (JHM), dan uji optimasi menggunakan *Stepping Stone Method*.

Penelitian terdahulu metode *IAM* oleh [4], yang menggunakan data ukuran 2  $\times$  3 untuk menggambarkan penerapan *IAM* dalam pendistribusian LPG 3 kg pada PT.X yang merupakan salah satu perusahaan pendistribusi LPG 3 kg dikabupaten Kubu Raya. Metode *IAM* merupakan metode yang dapat digunakan dalam menentukan solusi optimal dari masalah seimbang atau tidak seimbang. Adapun hasil perhitungan biaya pendistribusian dari perusahaan adalah sedangkan dengan menggunakan *IAM* dengan mengalokasikan secara optimal diperoleh biaya sebesar  $Rp.12.648.879.00$ . Selisih perhitungan antara biaya distribusi dari perusahaan dan *IAM* adalah Rp. 5.758.121,00.

Selanjutnya, penelitian sebelumnya dengan menggunakan metode *RDM* oleh [5]. Penelitian ini menjelaskan tentang perbandingan *ASM, RDM* dengan *MODI* pada kasus pendistribusian gas LPG di PT. Melayu Bumi Lestari. Berdasarkan perhitungan yang diperoleh dengan menggunakan *ASM*  menghasilkan biaya sebesar Rp. 2.337.840,00 dan dengan RDM menghasilkan biaya sebesar Rp. 2.303.620,00 dan dengan menggunakan *MODI* sebesar . Berdasarkan hasil tersebut bahwa selisih antara metode *MODI* dan *RDM* sebesar *Rp.* 830,00.

Selanjutnya penelitian [6] yang membahas tentang penggunaan *Juman & Hoque Method* dalam menentukan solusi awal masalah transportasi seimbang maupun tidak seimbang. Kemudian melakukan pengujian optimalitas dengan menggunakan metode potensial. Nilai solusi awal *JHM* cenderung mendekati nilai solusi optimal setelah dilakukan uji optimalitas dengan menggunakan metode potensial. Adapun soluai optimal dari penyelesaian masalah transportasi dengan

kepentingan pendidikan, penelitian, penulisan karya ilmiah, penyusunan laporan, penulisan kritik atau tinjauan suatu masalah.

Kasim

Ria  $\mathbf{u}$ 

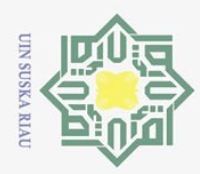

 $\omega$ 

Pengutipan hanya untuk

kepentingan pendidikan,

penelitian, ini tanpa

karya ilmiah, penyusunan laporan, penulisan kritik atau tinjauan suatu masalah.

mencantumkan penullsan

dan menyebutkan

sumber

 $\Omega$ 

tan

Syarif Kasim

**Ria**  $\mathbf{u}$ 

 $\odot$ 

Hak Cipta Dilindungi Undang-Undang

Dilarang mengutip sebagian atau seluruh karya tulis

menggunakan *JHM* sebesar 460 satuan. Selisih perhitungan antara *JHM* dan metode potensial sebesar 25 satuan.

Berdasarkan pada penelitian [4], [5], [6], dalam penulisan Tugas Akhir ini  $\overline{\sigma}$ penulis tertarik untuk mencari solusi optimal menggunakan ketiga metode tersebut, yaitu *Incessant Allocation Method (IAM), Revised Distribution Method (RDM), Juman & Hoque Method (JHM).* Oleh karena itu, penulis member judul penelitian Tugas Akhir ini yaitu "*Optimasi Biaya Distribusi dengan Menggunakan Incessant Allocation Method, Revised Distribution Method dan Juman & Hoque Method*.

### **1.2 Rumusan Masalah**

 $\equiv$ Berdasarkan uraian pada latar belakang di atas menimbulkan rumusan masalah yaitu:

- 1. Bagaimana solusi fisibel basis awal pendistribusian menggunakan metode *Incessant Allocation Method, Revised Distribution Method, Juman & Hoque Method*?
- 2. Bagaimana perbandingan uji optimasi dari metode *Incessant Allocation Method, Revised Distribution Method, Juman& Hoque Method* dengan menggunakan metode *Stepping Stone*?

### **1.3 Batasan Masalah**

Berdasarkan rumusan masalah diatas maka batasan masalah dari penulisan  $\overline{\mathbf{s}}$ Tugas Akhir ini yaitu:

- 1.<sup>o</sup> Metode *IAM* dan *JHM* dapat menyelesaikan permasalahan transportasi pada E kasus seimbang maupun tidak seimbang, sedangkan metode *RDM* hanya vers dapat diselesaikan dengan kasus seimbang.
- 2. Menggunakan data ukuran  $3 \times 10$  dari penelitian Dessy Yuliandari, dkk. **JO** Diperoleh dari PT. Indomarco Adi Prima, Palu.
- 3. Uji optimal dengan menggunakan metode *Stepping Stone.*.

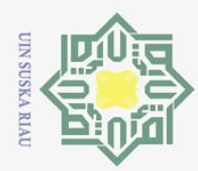

### $\omega$ Dilarang mengutip sebagian atau seluruh karya tulis Pengutipan hanya untuk kepentingan pendidikan, penelitian,  $\equiv$ edue<sub>1</sub> mencantumkan penulisan dan menyebutkan sumber

- Pengutipan tidak merugikan kepentingan yang wajar UIN Suska Riau karya ilmiah, penyusunan laporan, penulisan kritik atau tinjauan suatu masalah.
- 
- Dilarang mengumumkan dan memperbanyak sebagian atau seluruh karya tulis ini dalam bentuk apapun tanpa izin UIN Suska Riau
	-

### **1.4 Tujuan Masalah**

 $\odot$ 

 $\overline{\vphantom{1}}$ 

 $\subseteq$  $\omega$ 

 $\mathbf{S}$ tate

 $\overline{\mathbf{s}}$ 

ìc

University

 $\overline{f}$ 

tan

Syarif Kasim

Ria  $\mathbf{u}$ 

**Hak Cipta** 

Dilindungi Undang-Undang

Adapun tujuan penelitian pada Tugas Akhir ini yaitu:

 $\circ$ 1. Mengetahui solusi fisibel basis awal metode (*Incessant Allocation Method*   $\bar{\omega}$ *(IAM), Revised Distribution Method (RDM),* dan *Juman & Hoque Method*   $\equiv$ *(JHM)*).

2. Mengetahui perbandingan biaya optimal metode *Incessant Allocation Method, Revised Distribution Method, Juman & Hoque Method* dengan  $\overline{z}$  $\circ$ menggunakan metode *Stepping Stone*.

### **1.5 Manfaat Penelitian**

 $\overline{\mathcal{X}}$ Adapun manfaat dari penelitian ini yaitu, mengetahui perbandingan hasil yang diperoleh dari *Incessant Allocation Method (IAM), Revised Distribution Method (RDM),* dan *Juman & Hoque Method (JHM)* dan mengetahui hasil uji optimal dengan menggunakan metode *Stepping Stone*.

### **1.6 Sistematika Penelitian**

Sistematika penulisan laporan Tugas Akhir ini terdiri dari pokok-pokok permasalahan yang diuraikan menjadi beberapa bagian yaitu:

### **BAB I PENDAHULUAN**

Bab ini berisi tentang latar belakang, rumusan masalah, batasan masalah, tujuan penelitian, manfaat penelitian, dan sistematika penulisan.

### **BAB II LANDASAN TEORI**

Bab ini berisi tentang teori, model, dan metode yang digunakan pada penelitian dari Tugas Akhir ini. Adapun teori dam model yang digunakan yaitu model transportasi, metode *Incessant Allocation Method, Revised Distribution Method, Juman & Hoque Method,* dan *Stepping Stone.*

### **BAB III METODE PENELITIAN**

Bab ini membahas tentang langkah-langkah yang digunakan dalam penyelesaian masalah transportasi hingga mendapatkan hasil yang optimal.

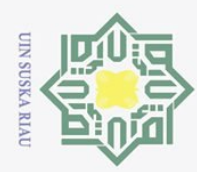

### Hak Cipta Dilindungi Undang-Undang

 $\odot$ 

ta.

IK UIN

Suska

Ria  $\equiv$ 

**BAB IV PEMBAHASAN**<br>
Bab ini menjela<br>  $\frac{1}{2}$  **Bab ini menjela**<br>
pangan mengguna

telah dilakukan.

**BAB V PENUTUP** 

Bab ini menjelaskan tentang optimalisasi pendistribusian produk

pangan menggunakan *Incessant Allocation Method (IAM), Revised* 

Bab ini berisikan tantang kesimpulan dari seluruh bab pada tugas

akhir ini yang disertai dengan saran sebagai hasil dari penelitian yang

*Distribution Method (RDM),* dan *Juman & Hoque Method (JHM)*

Dilarang mengutip sebagian atau seluruh karya tulis ini tanpa mencantumkan dan menyebutkan sumber:

- $\overline{\omega}$
- O Pengutipan hanya untuk kepentingan pendidikan, penelitian, penulisan karya ilmiah, penyusunan laporan, penulisan kritik atau tinjauan suatu masalah.
- Dilarang mengumumkan dan memperbanyak sebagian atau seluruh karya tulis ini dalam bentuk apapun tanpa izin UIN Suska Riau

State Islamic University of Sultan Syarif Kasim Riau

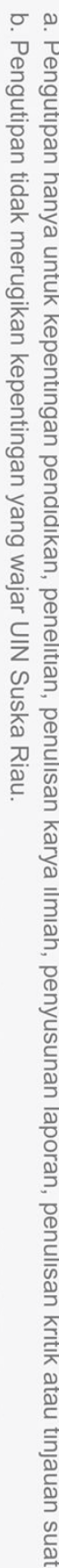

5

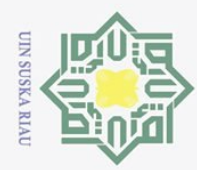

ini tanpa mencantumkan dan menyebutkan sumber

ಸ  $\overline{S}$ 

- Pengutipan tidak merugikan kepentingan yang wajar UIN Suska Riau
- 
- Dilarang mengumumkan dan memperbanyak sebagian atau seluruh karya tulis ini dalam bentuk apapun tanpa izin UIN Suska Riau
- University of Su Syarif Kasim Ria

 $\mathbf{u}$ 

### **BAB II LANDASAN TEORI**

### **2.1 Model Transportasi**

 $\odot$ 

 $\frac{1}{2}$ 

 $\overline{\mathbf{r}}$  $C \mid D$ 

 $\overline{e}$ 

Hak Cipta Dilindungi Undang-Undang

Dilarang mengutip sebagian atau seluruh karya tulis

Pemrograman linier adalah teknik matematika untuk menemukan alternatif penggunaan sumber daya yang terbaik. Linearitas digunakan untuk menggambarkan hubungan antara dua variabel atau lebih. Program menyatakan penggunaan teknik matematika tertentu untuk mendapatkan solusi terbaik dalampenyelesaian masalah yang melibatkan sumber daya yang terbatas. Pemrograman linier juga mampu mewakili situasi dunia nyata dengan melibatkan banyak parameter nilai yang ditentukan oleh ahli [7].

Masalah transportasi merupakan program linier yang berhubungan dengan sistem pendistribusian barang dari beberapa sumber ke beberapa tujuan yang dapat diselesaikan dengan model transportasi. Tujuan transportasi adalah menemukan cara untuk memindahkan produk dengan biaya total terendah[8]. Sebelum mendapatkan penyelesaian optimal pada masalah transportasi, langkah pertama yang harus dilakukan adalah memodelkan masalah transportasi tersebut.

Model transportasi menurut [9] dapat dirumuskan dengan: Fungsi tujuan :

*Minimum* 
$$
Z = \sum_{i=1}^{m} \sum_{j=1}^{n} C_{ij} X_{ij}
$$

dengan fungsi kendala :

 $\sum_{j=1}^n X_{ij} \leq S_i$ ;  $\sum_{i=1}^m X_{ij} \le D_j$ ; dengan  $X_{ij} \ge 0$  untuk setiap *i* dan *j*. (2.2)

 $(2.1)$ 

Model masalah transportasi dapat dilihat melalui Tabel berikut [10]:

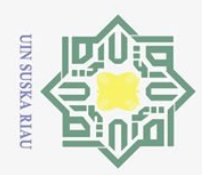

 $\overline{\omega}$ 

### **Tabel 2.1 Model Tansportasi**

 $\odot$ 

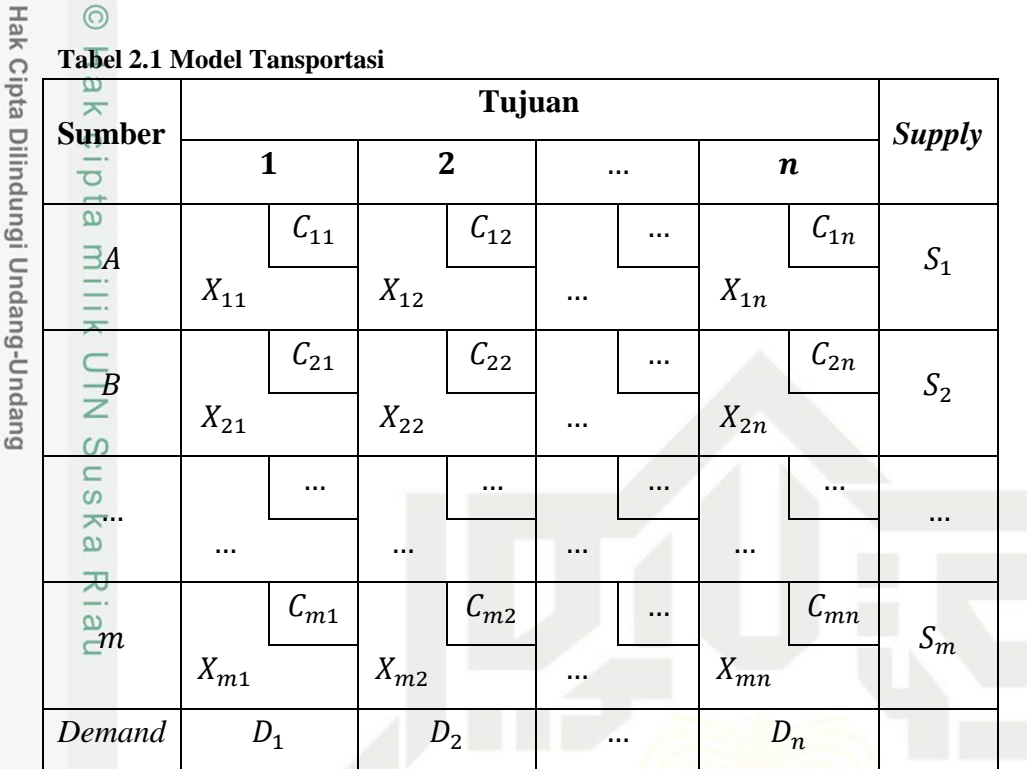

Berdasarkan Tabel 2.1, masalah transportasi dapat dirumuskan dengan: Keterangan:

- : Total biaya transportasi
- $C_{i,j}$  : Biaya alokasi produk dari *i* ke *j*
- $X_{i+1}^{\overrightarrow{w}}$  : Banyak produk yang akan dialokasikan
	- : Banyaknya persediaan barang di sumber
		- : Banyaknya permintaan barang di tujuan

 $\overline{u}$ Model transportasi dikatakan seimbang (*balanced program*) jika jumlah total penawaran (*supply*) sama dengan jumlah total permintaan (*demand*), dan dikatakan tidak seimbang jika jumlah total penawaran berbeda dengan jumlah total permintaan [6].

Masalah transportasi seimbang menurut [11] dinyatakan dengan

$$
\sum_{i=1}^{m} S_i = \sum_{j=1}^{n} D_j \tag{2.3}
$$

ō. Pengutipan tidak merugikan kepentingan yang wajar UIN Suska Riau Pengutipan hanya untuk kepentingan pendidikan, penelitian, penulisan karya ilmiah, penyusunan laporan, penulisan kritik atau tinjauan suatu masalah.

Dilarang mengutip sebagian atau seluruh karya tulis ini tanpa mencantumkan dan menyebutkan sumber:

 $S_i$ 

 $D_{j\equiv}$ 

**ic** 

Sultan Syarif Kasim Riau

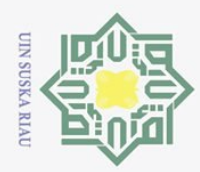

 $\overline{\omega}$ 

Pengutipan hanya untuk

Hak Cipta Dilindungi Undang-Undang

Dilarang mengutip sebagian atau seluruh karya tulis ini tanpa mencantumkan dan menyebutkan sumber

 $\odot$ 

Ņ.

Masalah transportasi dapat diselesaikan dengan dua tahap yaitu:

1. Menentukan solusi fisibel awal pada kasus ini menggunakan *Incessant*   $\overline{\sigma}$ *Allocation Method, Revised Distribution Method* dan *Juman & Hoque*   $\overline{e}$ *Method.*  $\exists$ 

2. Kemudian melakukan uji optimasi dengan menggunakan *Stepping Stone Method.*  $\subset$ 

### **2.2** *Incessant Allocation Method* **(***IAM***)**

S *Incessant Allocation Method* (*IAM*) adalah metode yang digunakan untuk  $\subseteq$ menentukan solusi optimal untuk masalah transportasi pada kasus seimbang atau tidak seimbang. Metode ini mengalokasikan permintaan (*supply*) dari lokasi pertama hingga lokasi terakhir sel secara terus menerus. Oleh kerena itu, metode ini disebut metode alokasi terus menerus.

Adapun langkah-langkah pada *Incessant Allocation Method* untuk mencari solusi fisibel basis awal adalah sebagai berikut [12]:

- 1. Merumuskan masalah transportasi dan bentuk kedalam bentuk tabel transportasi.
- 2. Memilih biaya ongkos sel terkecil  $C_{ij}$  pada tabel transportasi. Alokasikan jumlah maksimum yang mungkin pada sel biaya terkecil. Jika terdapat biaya  $\mathbf{C}$ sel yang sama, maka pilih sel dengan jumlah permintaan dan persediaan itate yang sama. Kemudian tentukan nilai  $X_{ij}$  dengan min $(S_i, D_j)$ .
- dan kolom. Perhatikan alokasi sel biaya:
- 3. Sesuaikan persyaratan persediaan dan permintaan pada masing-masing baris<br>
3. dan kolom. Perhatikan alokasi sel biaya:<br>
C a. Kasus 1: Jika alokasi  $X_{ij} = S_i$  maka nilai  $D_j$  menjadi  $(D_j S_i)$ .<br>
Selanjutnya selesaikan alok a. Kasus 1: Jika alokasi  $X_{ij} = S_i$  maka nilai  $D_j$  menjadi  $(D_j - S_i)$ . Selanjutnya selesaikan alokasi disepanjang kolom ke-j dengan membuat alokasi sel biaya terkecil sehingga permintaan terpenuhi. Jika kolom ketelah terpenuhi untuk alokasi  $X_{i,j}$  di sel  $(k, j)$  maka selesaikan alokasi disepanjang baris ke- $k$  hingga permintaan terpenuhi.
	- b. Kasus 2: Jika alokasi  $X_{i,j} = D_j$  maka permintaan kolom ke- j telah terpenuhi dan nilai  $S_i$  menjadi  $(S_i - D_j)$ . Selanjutnya, alokasi dilanjutkan

kepentingan pendidikan, penelitian, penulisan karya ilmiah, penyusunan laporan, penulisan kritik atau tinjauan suatu masalah.

**Ria**  $\mathbf{u}$ 

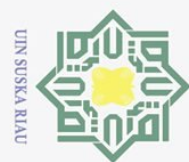

 $\odot$ 

 $\pm$ 

 $\omega$  $\overline{\mathbf{x}}$ 

cipta

milik UIN

 $\circ$ 

 $\overline{\lambda}$  $\overline{\omega}$  $\subset$ 

terpenuhi.

tersebut.

telah terpenuhi.

transportasi.

terkecil.

Univer

 $\zeta$ .or ng;

Ħ

Syarif Kasim

**Ria**  $\mathbf{u}$ 

selanjutnya.

permintaan terpenuhi.

menggunakan metode *IAM*.

**2.3** *Revised Distribution Method* **(***RDM***)**

Dilarang mengutip sebagian atau seluruh karya tulis ini tanpa mencantumkan dan menyebutkan sumber

- Pengutipan hanya untuk kepentingan pendidikan, penelitian, penulisan karya ilmiah, penyusunan laporan, penulisan kritik atau tinjauan suatu masalah.
- Ņ. Pengutipan tidak merugikan kepentingan yang wajar UIN Suska Riau
- Dilarang mengumumkan dan memperbanyak sebagian atau seluruh karya tulis ini dalam bentuk apapun tanpa izin UIN Suska Riau
	-

pada kolom ke-  $k$  dengan biaya sel terkecil sehingga permintaan

c. Kasus 3: Jika alokasi  $X_{i,j} = S_i = D_j$  maka tentukan sel biaya terkecil

d. Kasus 4: Untuk menyelesaikan alokasi lainnya pada sel yang persediaan

terkecil selanjutnya. Lakukan hingga kapasitas persediaan dan permintaan

Metode *Revised Distribution Method* (*RDM*) didasarkan pada

mengalokasikan unit ke sel dalam matriks transportasi yang dimulai dengan

permintaan atau penawaran minimum ke sel dengan biaya minimum dalam

matriks. Adapun langkah-langkah pada *Revised Distribution Method* (*RDM*)

 $1 \cdot \frac{1}{\infty}$  Merumuskan masalah transportasi dan bentuk kedalam bentuk tabel

12. Mencari nilai minimum pada kolom persediaan dan baris permintaan. Jika

3. Membandingkan biaya persediaan yang memungkinkan pada permintaan

 $4.4$  Jika persediaan dan permintaan terpenuhi, maka pindah kenilai minimum

permintaan yang memiliki biaya ongkos terkecil.

terjadi sama, maka pilih persediaan atau permintaan baris dengan biaya

dan persediaan, kemudian mengalokasikan unit untuk persediaan atau

untuk mencari solusi fisibel basis awal adalah sebagai berikut [10], [13], [14]:

4. Menentukan sel biaya terkecil berikutnya dengan membuat alokasi sel biaya<br>  $\frac{6}{9}$ 

5. Mengitung biaya total solusi fisibel basis awal transportasi dengan

dan permintaannya telah terpenuhi ditetapkan nilai nol pada sel biaya

berikutnya dengan membuat alokasi sel biaya terkecil selanjutnya hingga

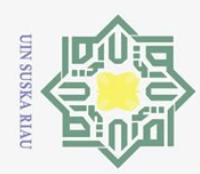

 $\odot$ 

Dilarang mengutip sebagian atau seluruh karya tulis ini tanpa mencantumkan dan menyebutkan

- sumber:
- $\omega$ Pengutipan tidak Pengutipan hanya untuk merugikan kepentingan yang kepentingan pendidikan, wajar UIN Suska Riau penelitian, penulisan karya ilmiah, penyusunan laporan, penulisan kritik atau tinjauan suatu masalah.
- Ņ.
- Dilarang mengumumkan dan memperbanyak sebagian atau seluruh karya tulis ini dalam bentuk apapun tanpa izin UIN Suska Riau
- 5. Mengulangi Langkah 2 dan 3 sampai kondisi kapasitas semua persediaan  $\overline{\vphantom{1}}$ dan permintaan terpenuhi.  $\bigcirc$

6. Menghitung biaya total solusi fisibel basis awal transportasi dengan  $\varpi$ menggunakan metode *RDM.*  $\Rightarrow$ 

### **2.4** *Juman & Hoque Method* **(***JHM***)**

Adapun langkah-langkah pada *Juman & Hoque Method* (*JHM*) untuk  $\subset$ mencari solusi fisibel basis awal adalah sebagai berikut [6]:

- 1. Merumuskan masalah transportasi dan bentuk kedalam bentuk tabel ka transportasi.
- 2. Mengidentifikasi sel biaya terendah setiap kolom dan mengalokasikan  $\omega$ setiap permintaan kedalam sel yang teridentifikasi.  $\sqsubset$
- 3. Memeriksa jumlah alokasi pada setiap baris untuk mengidentifikasi beris terpenuhi atau tidak.
- 4. Mengidentifikasi kolom yang memiliki selisih terkecil kedua dengan menghitung selisih antara biaya terkecil dengan biaya terkecil kedua pada setiap kolom.
- 5. Melakukan transfer maksimum kuantitas persediaan berlebih dari sel unit yang memiliki biaya terkecil ke sel unit yang memiliki biaya terkecil kedua pada kolom. Berdasarkan baris yang teridentifikasi hingga tidak adalagi S tate kelebihan persediaan dalam baris tersebut.
- 6. Menghapus baris yang telah terpenuhi, kemudian ulangi Langkah 2 hingga setiap baris terpenuhi. setiap baris terpenuhi.
- 7. Menghitung total biaya transportasi pada tabel akhir.

### **2.5** *Stepping Stone Method*

Kasim

**Ria**  $\mathbf{u}$ 

Setelah mendapat solusi fisibel basis awal dari ketiga metode *Incessant Allocation Method* (*IAM*)*, Revised Distribution Method* (*RDM*)*, dan Juman & Hoque Method* (*JHM*), maka Langkah selanjutnya adalah melakukan uji optimasi. Metode yang digunakan untuk uji optimasi adalah *Stepping Stone Method* (metode batu loncatan). *Stepping Stone Method* merupakan metode analisis yang mengubah alokasi yang dihasilkan dari solusi fisibel basis awal untuk

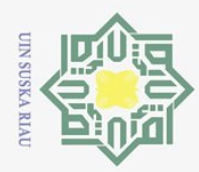

 $\odot$ 

Dilarang mengutip sebagian atau seluruh karya tulis ini tanpa mencantumkan dan menyebutkan sumber

 $\omega$ Pengutipan hanya untuk kepentingan pendidikan, penelitian, penulisan karya ilmiah, penyusunan laporan, penulisan kritik atau tinjauan suatu masalah.

Ria  $\mathbf{u}$ 

- Pengutipan tidak merugikan kepentingan yang wajar UIN Suska Riau
- Ņ.
- Dilarang mengumumkan dan memperbanyak sebagian atau seluruh karya tulis ini dalam bentuk apapun tanpa izin UIN Suska Riau

mendapatkan alokasi yang optimal dengan menggunakan cara *trial and error* (coba-coba). Pada metode ini terdapat syarat yang harus diperhatikan dalam membentuk *loop* (jalur) *Stepping Stone* yaitu pada setiap *loop* hanya terdapat satu sel kosong dengan rute *loop* mengikuti atau searah dengan jarum jam atau berlawanan dengan arah jarum jam.

 $\overline{\mathbf{r}}$ Adapun langkah-langkah pada *Stepping Stone* untuk memperoleh hasil optimum adalah sebagai berikut [15], [16], [17] dan [18]:

- 1.<sup> $\circ$ </sup> Membuat tabel transportasi baru dari tabel solusi fisibel basis awal yang  $\omega$ diperoleh.
- 2. Memilih sel kosong (variable non-basis) pada tabel transportasi.
- 3. Membuat *loop* terdekat searah jarum jam atau berlawanan jarum jam yang melintasi sel-sel berisi sampai kembali ke sel kosong yang terpilih sebelumnya.
- 4. Setelah membuat *loop*, selanjutnya adalah member tanda positif (+) pada sel kosong yang terpilih kemudian dilanjutkan dengan memberi tanda negatif  $(-)$  lalu tanda positif  $(+)$  bergantian hingga kembali ke sel kosong yang terpilih.
- 5. Menghitung *Oportunity Cost* (indeks perbaikan) yang dimulai dari sel kosong dengan memperhatikan setiap tanda yang diberikan pada Langkah 4  $\mathbf{C}$ sampai kembali ke sel kosong.<br>6. Memilih indeks perbaikan terkecil (negatif terbesar) pada *loop-loop* yang sampai kembali ke sel kosong.
- lamic University terbentuk. Jika semua indeks bernilai positif atau nol maka solusi terdahulu sudah optimal. Jika masih terdapat nilai negatif maka megalokasikan biaya terkecil diskitar sel kosong. Selanjutnya mengalokasikan biaya terkecil tersebut dengan mengikuti jalur *loop* yang terpilih dengan memperhatikan tanda pada Langkah 4.
- 7. Langkah berikutnya yaitu mengulangi Langkah 2 sampai Langkah 6 sampai ng tidak terdapat indeks perbaikan yang bernilai negatif.
- 8. Menghitung solusi optimal yang diperoleh dari tabel akhir metode *Stepping*  Syarif Kasim *Stone.*

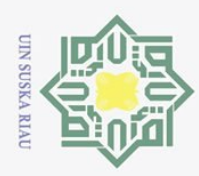

 $\overline{\omega}$ 

Pengutipan hanya untuk

Ņ.

**Contoh 2.1:**

 $\odot$ 

 $\overline{\mathbf{r}}$ 

 $\overline{\sigma}$ 

Hak Cipta Dilindungi Undang-Undang

Dilarang mengutip sebagian atau seluruh karya tulis ini tanpa mencantumkan

kepentingan pendidikan, penelitian,

penulisan

karya ilmiah, penyusunan laporan, penulisan kritik atau tinjauan suatu masalah.

dan menyebutkan sumber

 $\bigcirc$ Diberikan sebuah Tabel Transportasi berikut [19]:

### **Tabel 2.2 Data Model Transportasi**

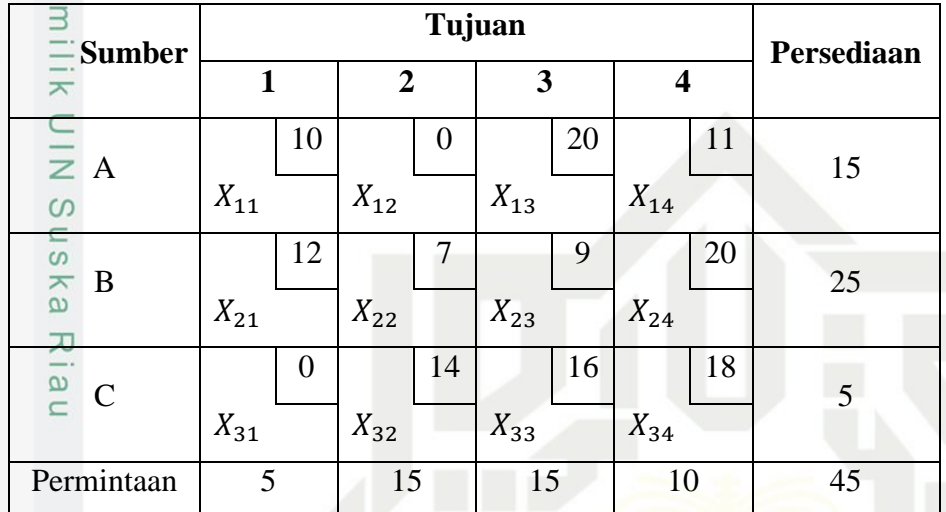

Keterangan :

 $X_{ij}$ : Banyak barang X yang didistribusikan dari sumber ke-*i* menuju tujuan ke-*j*  $(dengan i = A, B, C, dan j = 1, 2, 3, 4)$ 

Tentukan solusi optimal dari masalah transportasi tersebut dengan solusi fisibel basis awal dengan menggunakan *Incessant Allocation Method (IAM), Revised Distribution Method (RDM), dan Juman & Hoque Method (JHM)*?

### **Penyelesaian:**

Berdasarkan Contoh 2.1 dapat dibentuk sebuah model transportasi yaitu:

Minimum:  $Z = 10X_{11} + 0X_{12} + 20X_{13} + 11X_{14} + 12X_{21} + 7X_{22} +$  $9X_{23} + 20X_{24} + 0X_{31} + 14X_{32} + 16X_{33} + 18X_{34}$ 

Persediaan:

tan

Syarif Kasim

**Ria**  $\mathbf{u}$ 

 $X_{11} + X_{12} + X_{13} + X_{14} = 15$ ;  $X_{21} + X_{22} + X_{23} + X_{24} = 25$ ;  $X_{31} + X_{32} + X_{33} + X_{34} = 5.$ 

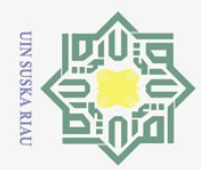

 $\overline{\omega}$ 

 $2. Di$ 

Permintaan:<br> $\frac{\omega}{\pi}$ 

 $\odot$ 

c<sub>1</sub>d<sub>13</sub>

milik

 $\subset$ 

Ξ.

Sultan Syarif Kasim Riau

Hak Cipta Dilindungi Undang-Undang

Dilarang mengutip sebagian atau seluruh karya tulis ini tanpa mencantumkan dan menyebutkan sumber

 $X_{11} + X_{21} + X_{31} = 5$ ;  $X_{12} + X_{22} + X_{32} = 15$ ;  $X_{13} + X_{23} + X_{33} = 15$ ;  $X_{14} + X_{24} + X_{34} = 10.$  $X_{ij} \ge i = 1, 2, 3, \text{ dan } j = 1, 2, 3, 4.$ 

**1. Penyelesaian solusi fisibel basis awal menggunakan** *Incessant Allocation Method* **(***IAM***)**  $\overline{a}$ 

**Langkah 1:** Masalah transportasi dalam bentuk tabel transportasi.

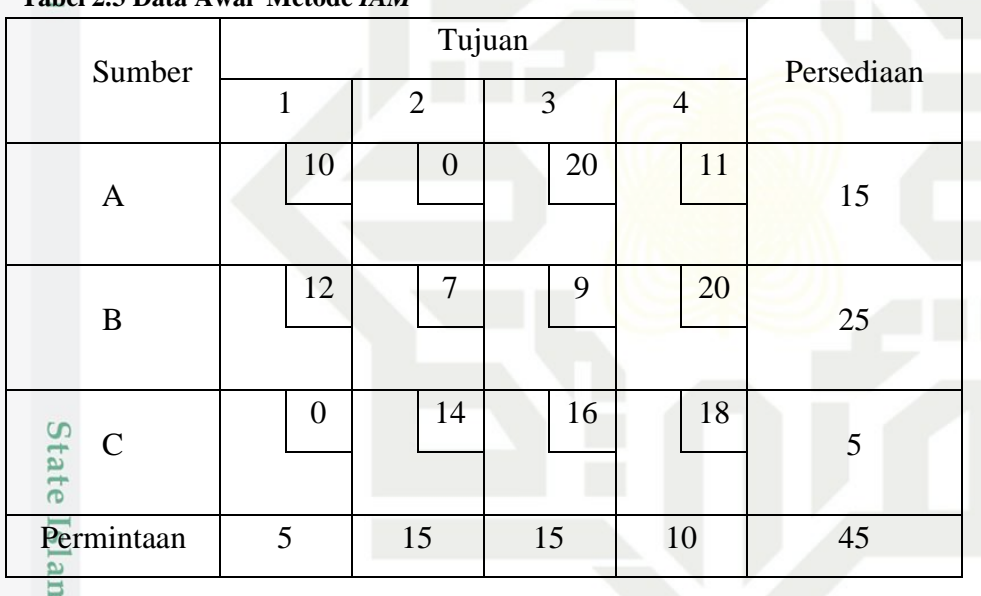

**Tabel 2.3 Data Awal Metode** *IAM*

Langkah 2: Memilih biaya ongkos sel terkecil C<sub>ij</sub> pada tabel transportasi. Alokasikan jumlah maksimum yang mungkin pada sel biaya terkecil. Jika terdapat biaya sel yang sama, maka pilih sel dengan jumlah permintaan dan persediaan yang sama. Kemudian tentukan nilai  $X_{ij}$  dengan min $(S_i, D_j)$ .

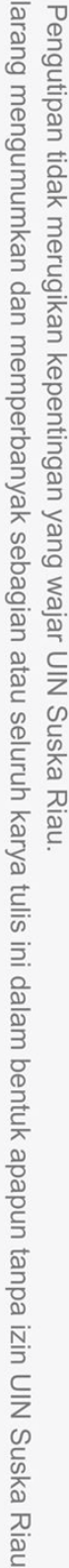

Pengutipan hanya untuk kepentingan pendidikan, penelitian, penulisan karya ilmiah, penyusunan laporan, penulisan kritik atau tinjauan suatu masalah.

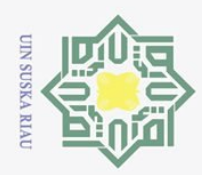

 $\bar{\omega}$ 

Pengutipan hanya untuk

Ċ.

**Tabel 2.4 Ongkos Terkecil Metode** *IAM*

 $\odot$ 

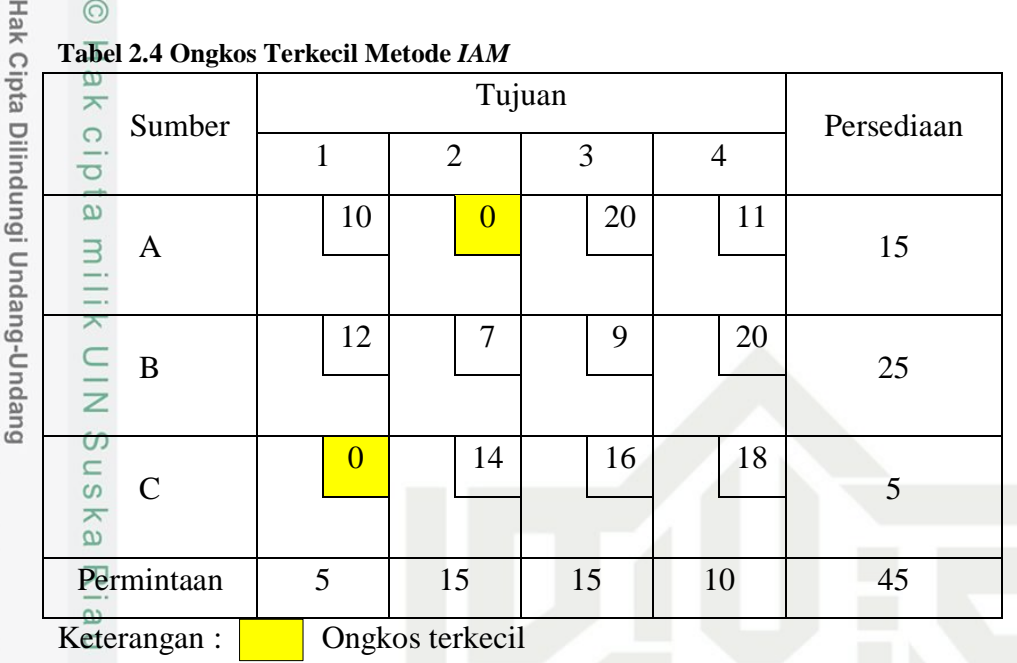

Terdapat dua ongkos terkecil maka pilih salah satu sel, dipilih sel  $X_{12}$  dengan  $min(S_1, D_2) = min(15, 15) = 15.$ 

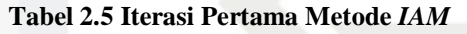

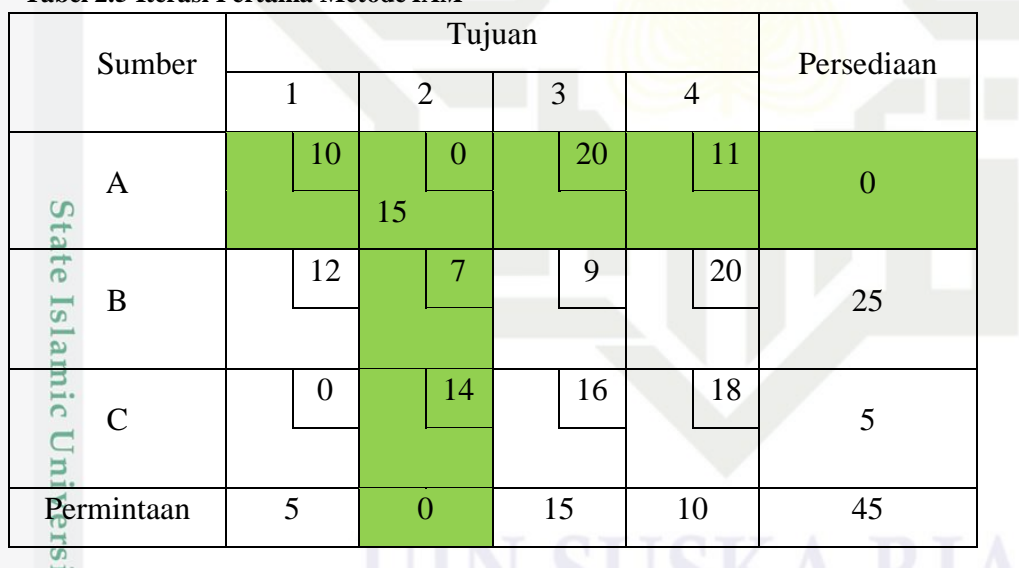

**Langkah 3:** Sesuaikan persyaratan persediaan dan permintaan pada masingmasing baris dan kolom. Perhatikan alokasi sel biaya pada Tabel 2.5, kemudian pilih kasus yang sesuai dengan hasil alokasi yang diperoleh berdasarkan Tabel 2.5 yaitu:

2. Dilarang mengumumkan dan memperbanyak sebagian atau seluruh karya tulis ini dalam bentuk apapun tanpa izin UIN Suska Riau Pengutipan tidak merugikan kepentingan yang wajar UIN Suska Riau

kepentingan pendidikan, penelitian, penulisan karya ilmiah, penyusunan laporan, penulisan kritik atau tinjauan suatu masalah.

tria<sup>t</sup>

Kasim Riau

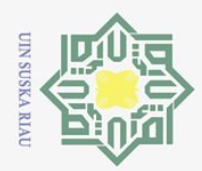

Dilarang mengutip sebagian atau seluruh karya tulis ini tanpa mencantumkan dan menyebutkan sumber

 $\odot$ 

Kasus 1: Jika alokasi  $X_{ij} = S_i$  maka nilai  $D_j$  menjadi  $(D_j - S_i)$ . Selanjutnya selesaikan alokasi disepanjang kolom ke-j dengan membuat alokasi sel biaya terkecil sehingga permintaan terpenuhi. Jika kolom ke-j telah terpenuhi untuk alokasi  $X_{i,j}$  di sel  $(k, j)$  maka selesaikan alokasi disepanjang baris ke-k hingga permintaan terpenuhi.

Kasus 2: Jika alokasi  $X_{i,j} = D_j$  maka permintaan kolom ke-j telah terpenuhi dan nilai  $S_i$  menjadi  $(S_i - D_j)$ . Selanjutnya, alokasi dilanjutkan pada kolom ke-k dengan biaya sel terkecil sehingga permintaan terpenuhi.

Kasus 3: Jika alokasi  $X_{i,j} = S_i = D_j$  maka tentukan sel biaya terkecil berikutnya dengan membuat alokasi sel biaya terkecil selanjutnya hingga permintaan terpenuhi.

Kasus 4: Untuk menyelesaikan alokasi lainnya pada sel yang persediaan dan permintaannya telah terpenuhi ditetapkan nilai nol pada sel biaya tersebut.

**Langkah 4:** Berdasarkan Langkah 3 dapat diketahui bahwa iterasi pertama merupakan kasus ke-3. Maka akan ditentukan sel biaya terkecil berikutnya dengan membuat alokasi sel biaya terkecil selanjutnya. Maka dipilih sel  $X_{31}$  dengan  $min(S_i, D_i) =$ 

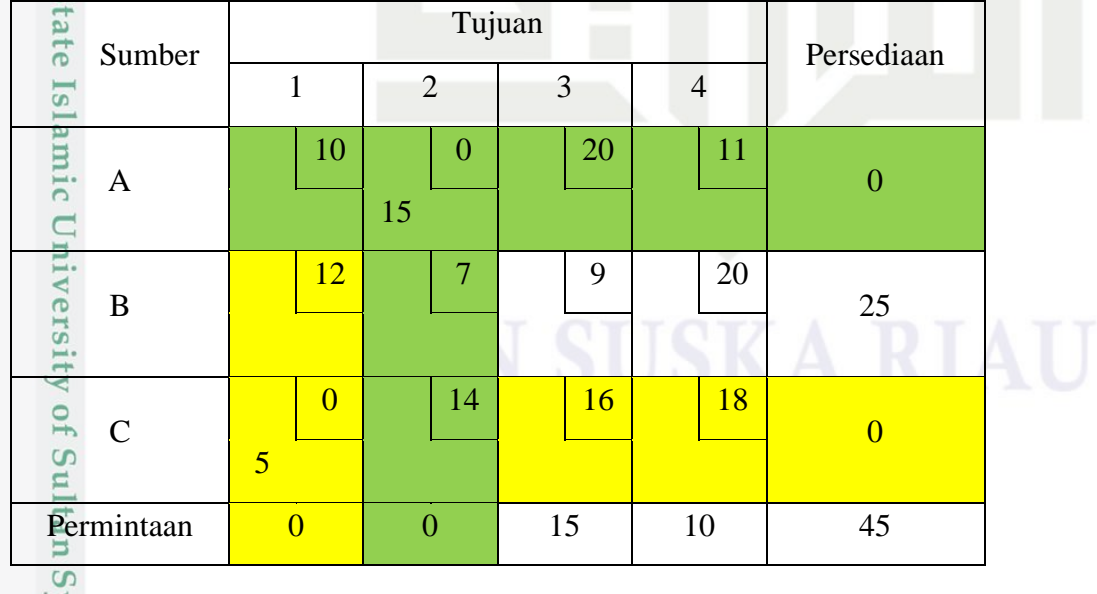

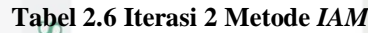

varif Kasim Ria

 $\mathbf{u}$ 

Pengutipan hanya untuk kepentingan pendidikan, penelitian, penulisan karya ilmiah, penyusunan laporan, penulisan kritik atau tinjauan suatu masalah.

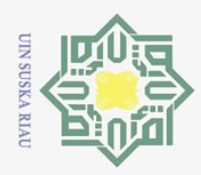

Hak Cipta Dilindungi Undang-Undang Dilarang mengutip sebagian atau seluruh karya tulis ini tanpa mencantumkan dan menyebutkan sumber:

 $\odot$ 

sim Kiau

**Langkah 5:** Berdasarkan Langkah 3 diketahui bahwa iterasi kedua merupakan kasus 3. Maka selanjutnya akan ditentukan sel biaya terkecil berikutnya dengan membuat alokasi biaya terkecil selanjutnya. Pilih  $X_{23}$  dengan  $min = (25, 15)$  =  $15.$ 

### **Tabel 2.7 Iterasi 3 Metode** *IAM*

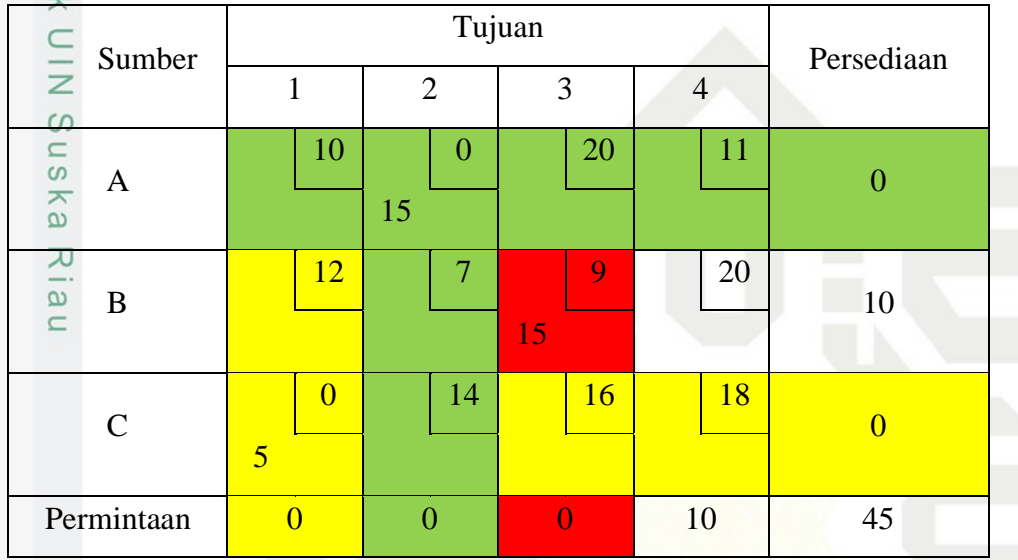

**Langkah 6:** Berdasarkan Langkah 3 diketahui bahwa iterasi 3 merupakan kasus 2 maka  $S_2$  menjadi  $(S_2 - D_3) = (25 - 15) = 10$ . Selanjutnya pilih alokasi berikutnya, pilih  $X_{24}$  dengan min(10, 10) = 10.

**Tabel 2.8 Solusi Fisibel Basis Awal Metode** *IAM*

| Tapel 2.0 Donast Fishoet Dasis Tewar Incroac Erlin |                |                |                |                |                |  |
|----------------------------------------------------|----------------|----------------|----------------|----------------|----------------|--|
| amic<br>Sumber                                     |                | Tujuan         | Persediaan     |                |                |  |
|                                                    | 1              | $\overline{2}$ | 3              | $\overline{4}$ |                |  |
| A                                                  | 10             | $\theta$<br>15 | 20             | 11             | $\overline{0}$ |  |
| niversity of Sultan S<br>B                         | <b>12</b>      | 7              | 9              | 20             | 0              |  |
|                                                    |                |                | 15             | 10             |                |  |
| $\mathsf{C}$                                       | $\overline{0}$ | 14             | 16             | 18             | $\overline{0}$ |  |
|                                                    | $\overline{5}$ |                |                |                |                |  |
| Permintaan<br>juni o                               | $\overline{0}$ | $\overline{0}$ | $\overline{0}$ | $\overline{0}$ | 45             |  |
| $\overline{\phantom{0}}$<br>'n.                    |                |                |                |                |                |  |

 $\bar{\omega}$ Pengutipan tidak merugikan kepentingan yang wajar UIN Suska Riau Pengutipan hanya untuk kepentingan pendidikan, penelitian, penulisan karya ilmiah, penyusunan laporan, penulisan kritik atau tinjauan suatu masalah.

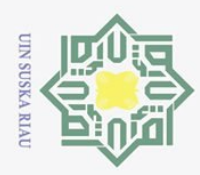

 $\odot$ 

 $\overline{\sigma}$  $\overline{2}$ 

Syarif Kasim Ria

 $\mathbf{u}$ 

Hak Cipta Dilindungi Undang-Undang

Ņ. Dilarang mengumumkan dan memperbanyak sebagian atau seluruh karya tulis ini dalam bentuk apapun tanpa izin UIN Suska Riau  $\overline{\sigma}$ Dilarang mengutip sebagian atau seluruh karya tulis ini tanpa mencantumkan dan menyebutkan sumber: Pengutipan tidak merugikan kepentingan yang wajar UIN Suska Riau Pengutipan hanya untuk kepentingan pendidikan, penelitian, penulisan karya ilmiah, penyusunan laporan, penulisan kritik atau tinjauan suatu masalah.

Selanjutnya menghitung solusi fisibel basis awal Metode *IAM* berdasarkan Tabel  $2.\overline{\mathcal{E}}$ yaitu:

$$
\min Z = (15 \times 0) + (15 \times 9) + (10 \times 20) + (5 \times 0) = 335
$$

Dari penyelesaian solusi fisibel basis awal dengan menggunakan metode *IAM*, perusahaan mengeluarkan biaya distribusi sebesar 335 satuan.

### **2. Penyelesaian solusi fisibel basis awal menggunakan** *Revised Distribution*  S *Method* **(***RDM***)**  $\subseteq$

**Langkah 1:** Merumuskan masalah transportasi dalam bentuk tabel transportasi **Langkah 2:** Mencarinilai minimum pada kolom persediaan dan baris permintaan. Jika terdapat biaya sel yang sama, maka memilih permintaan atau persadiaan dengan biaya terkecil.

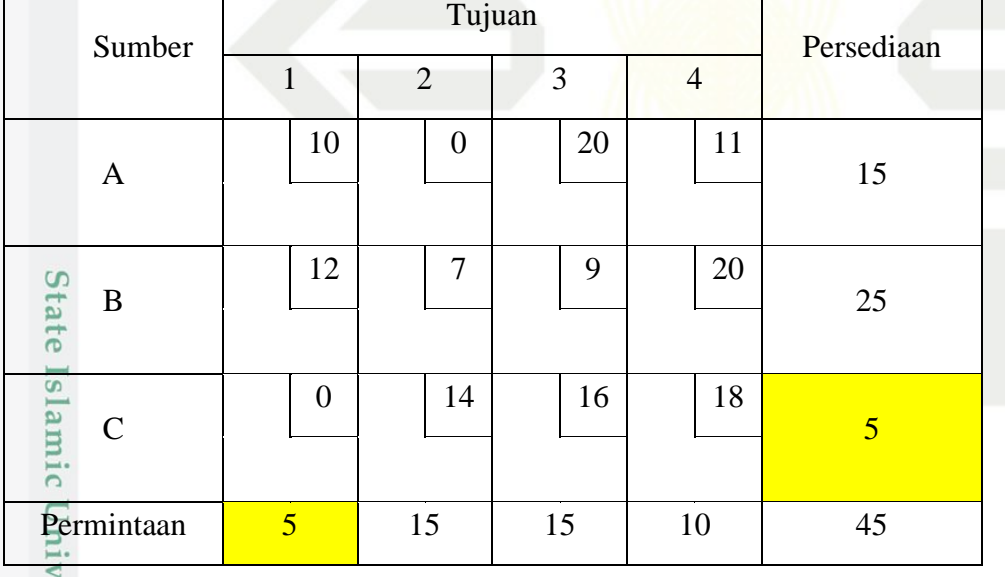

**Tabel 2.9 Data Awal Metode** *RDM*

ers Karena terdapat dua biaya terkecil yaitu pada baris  $S_3$  dan kolom  $D_1$  maka pilih salah satu sel, pilih  $S_3$  kemudian pilih sel terkecil yaitu  $X_{31}$  dengan min(5,5) = Sultan 9

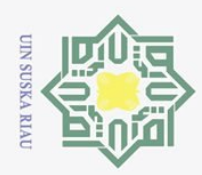

ig.

**Tabel 2.10 Iterasi Pertama Metode** *RDM*

 $\odot$ 

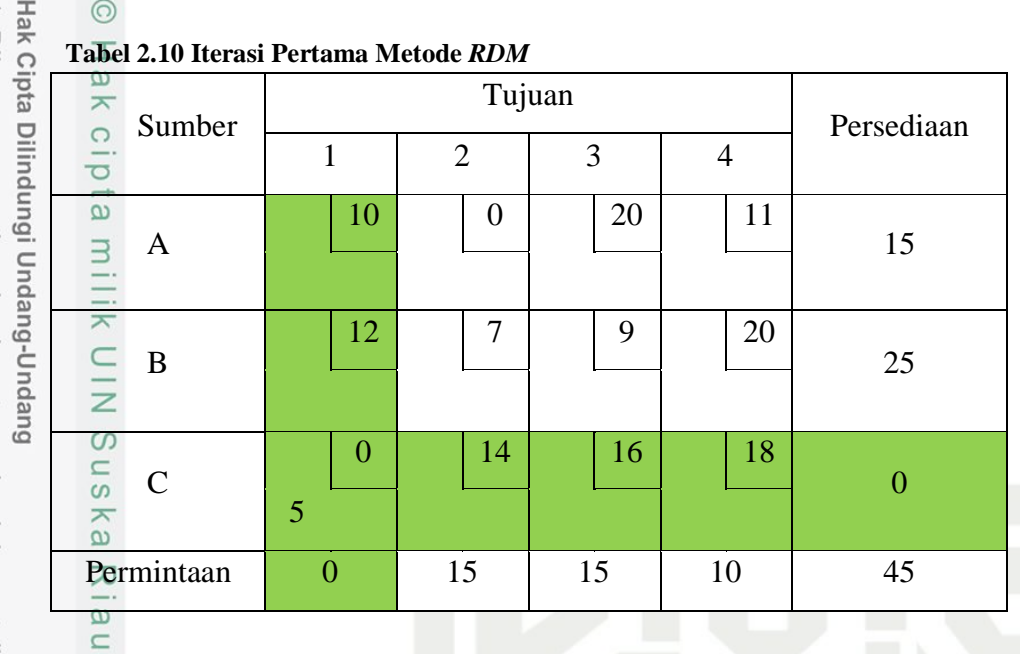

**Langkah 3:** Membandingkan biaya persediaan yang memungkinkan pada baris dan permintaan dalam kolom, lalu mengalokasikan unit ke persediaan atau permintaan yang memiliki biaya paling kecil.

**Langkah 4:** Setelah permintaan dan persediaan terpenuhi, maka akan ditentukan alokasi berikutnya dengan menggunakan Langkah 2 dan Langkah 3. Dipilih kemudian pilih sel terkecil yaitu  $X_{12}$  dengan min(15, 15) = 15.

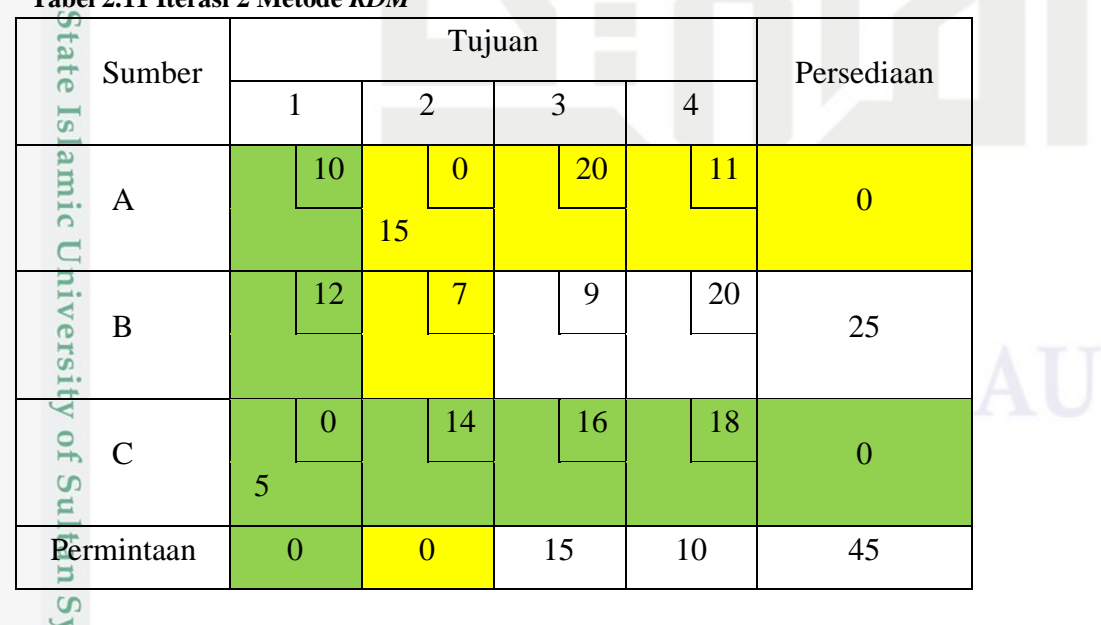

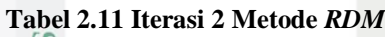

arif Kasim Riau

2. Dilarang mengumumkan dan memperbanyak sebagian atau seluruh karya tulis ini dalam bentuk apapun tanpa izin UIN Suska Riau Pengutipan tidak merugikan kepentingan yang wajar UIN Suska Riau

Pengutipan hanya untuk kepentingan pendidikan, penelitian, penulisan karya ilmiah, penyusunan laporan, penulisan kritik atau tinjauan suatu masalah.

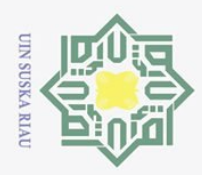

Hak Cipta Dilindungi Undang-Undang  $\tilde{\mathbf{g}}$ Dilarang mengutip sebagian atau seluruh karya tulis ini tanpa mencantumkan dan menyebutkan sumber:

 $\odot$ 

Riau

**Langkah 5:** Setelah permintaan dan persediaan terpenuhi, selanjutnya memilih kolom persediaan dan baris permintaan untuk alokasi selanjutnya. Dipilih  $D_4$ , karena sel kosong hanya tersisa satu maka alokasikan dengan  $min(25, 10) = 10$ .  $\omega$ 

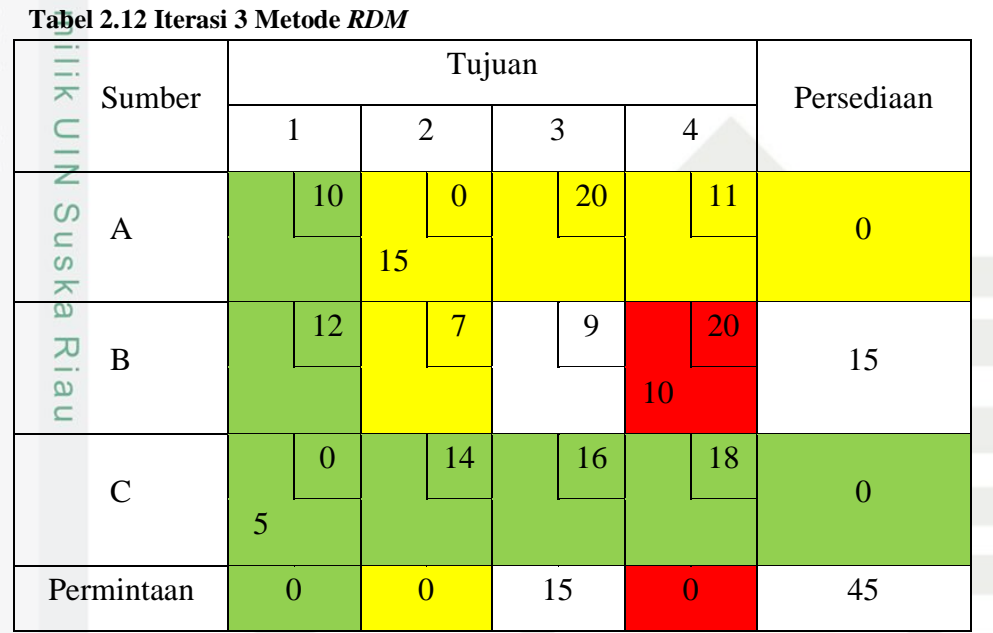

**Langkah 6:** Memilih alokasi selanjutnya dengan cara seperti pada Langkah 2 dan Langkah 3. Karena yang tersisa hanya kolom  $X_{23}$  maka alokasikan sebanyak  $min(25 - 10, 15) = 15.$  $15$ 

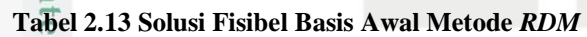

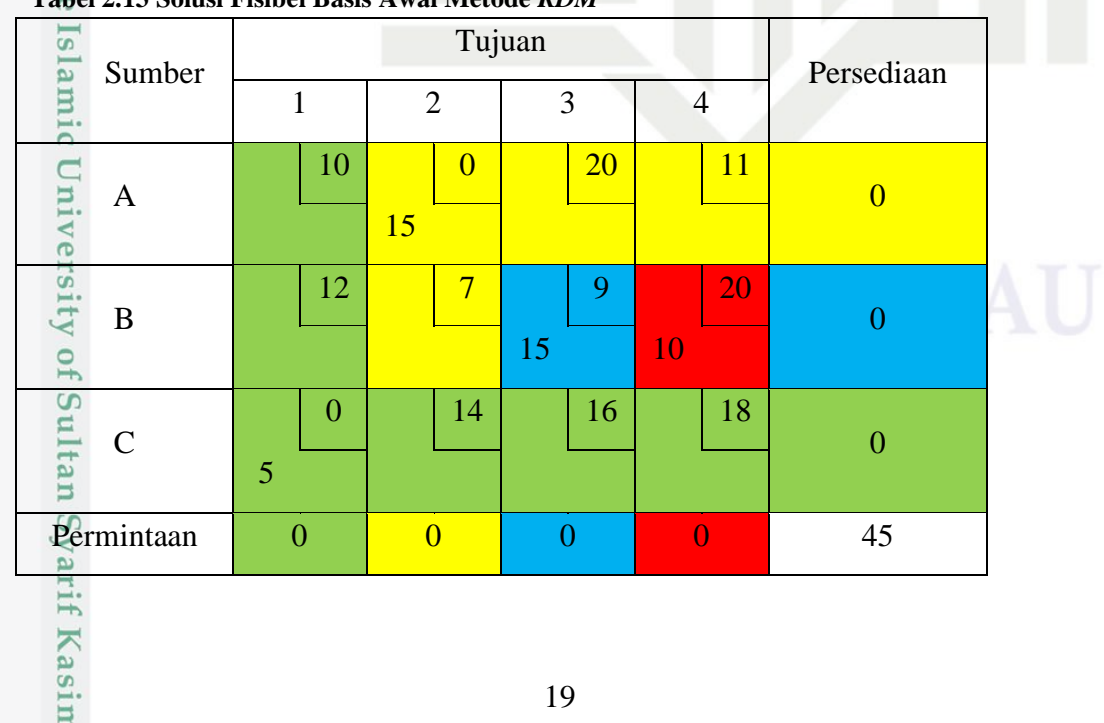

Pengutipan tidak merugikan kepentingan yang wajar UIN Suska Riau. Pengutipan hanya untuk kepentingan pendidikan, penelitian, penulisan karya ilmiah, penyusunan laporan, penulisan kritik atau tinjauan suatu masalah.

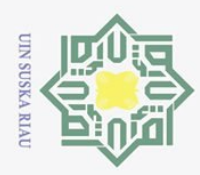

 $\Omega$ 

Pengutipan hanya untuk

kepentingan pendidikan, penelitian,

penulisan

karya ilmiah, penyusunan laporan, penulisan kritik atau tinjauan suatu masalah.

 $\subset$ 

Ria  $\mathbf{u}$ 

ini tanpa mencantumkan dan menyebutkan sumber:

 $\odot$ 

 $\overline{e}$ 

Hak Cipta Dilindungi Undang-Undang

Dilarang mengutip sebagian atau seluruh karya tulis

Ņ.

Selanjutnya menghitung solusi fisibel basis awal berdasarkan Tabel 2.13 yaitu  $\frac{\text{sebesar:}}{\text{ce}}$ 

$$
\min Z = (15 \times 0) + (15 \times 9) + (10 \times 20) + (5 \times 0) = 335
$$

Dari penyelesaian solusi fisibel basis awal dengan menggunakan metode *RDM*, perusahaan mangeluarkan biaya distribusi sebesar 335 satuan.

### **3. Penyelesaian solusi fisibel basis awal menggunakan** *Juman & Hoque*  S *Method* **(***JHM***)**  $\subseteq$

**Langkah 1:** Merumuskan masalah transportasi dalam bentuk tabel transportasi. **Langkah 2:** Mengidentifikasi sel biaya terendah setiap kolom dan mengalokasikan setiap permintaan kedalam sel yang sudah teridentifikasi.

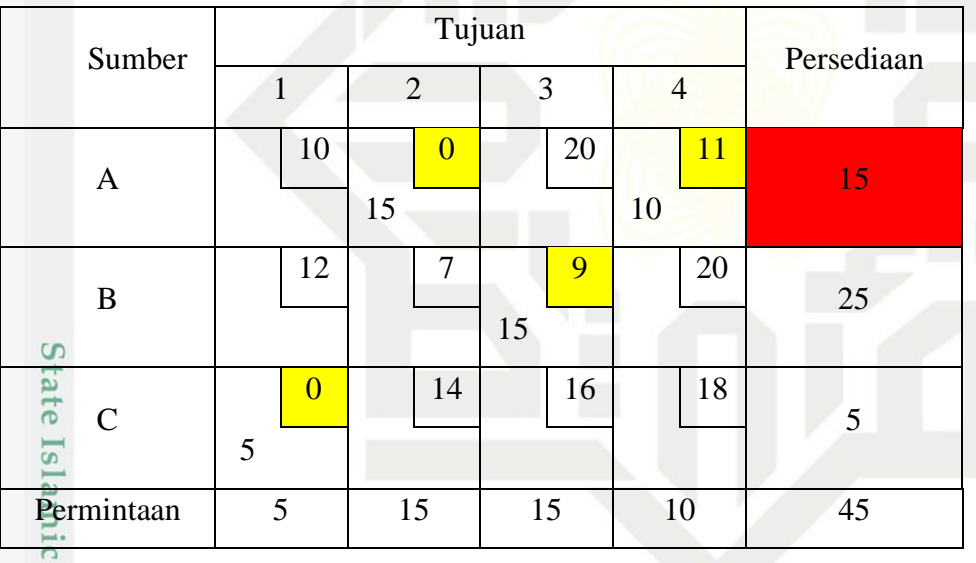

**Tabel 2.14 Data Awal Metode** *JHM*

**Langkah 3:** Memeriksa apakah jumlah alokasi pada setiap baris untuk mengidentifikasi baris terpenuhi atau tidak. Pada baris 1 teridentifikasi baris tidak terpenuhi karena melebihi kapasitas persediaan yang ada.

**Langkah 4:** Mengidentifikasi kolom yang memiliki selisih dengan menghitung selisih antara biaya terkecil kedua dan biaya terkecil petama pada masing-masing kolom. Jika terjadi sama maka pilih salah satu.Syarif Kasim

Dilarang mengumumkan dan memperbanyak sebagian atau seluruh karya tulis ini dalam bentuk apapun tanpa izin UIN Suska Riau Pengutipan tidak merugikan kepentingan yang wajar UIN Suska Riau

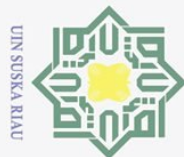

### **Tabel 2.15 Iterasi Pertama Metode** *JHM* **tidak Terpenuhi**

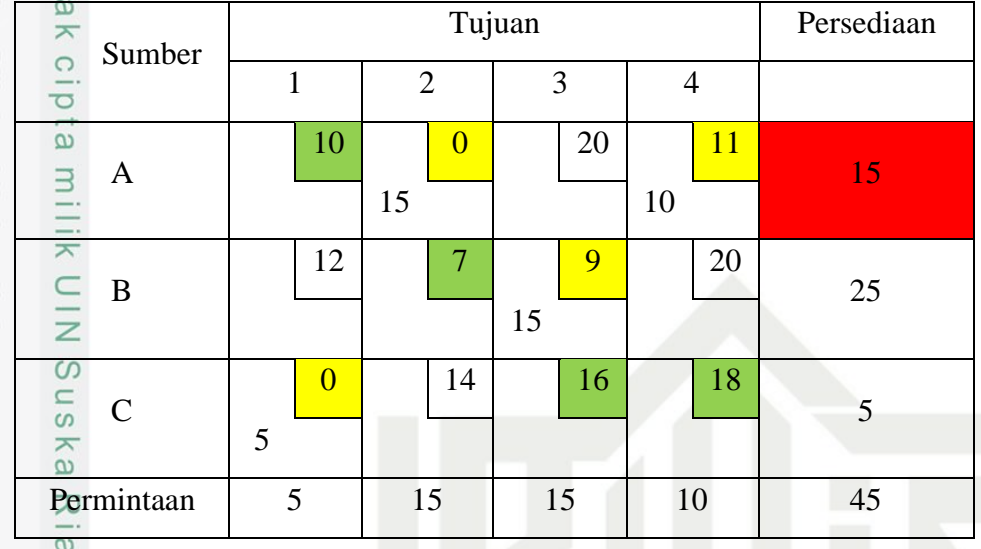

- $\subset$ a. Pada kolom 1 diperoleh biaya ongkos terkecil kedua sebesar 10 maka selisih biaya ongkos terkecil kedua dan ongkos terkecil pertama pada kolom 1 adalah sebesar  $10 - 0 = 10$ .
- b. Pada kolom 2 diperoleh biaya ongkos terkecil kedua sebesar 7 maka selisih biaya ongkos terkecil kedua dan ongkos terkecil pertama pada kolom 2 adalah sebesar  $7 - 0 = 7$ .
- c. Pada kolom 3 diperoleh biaya ongkos terkecil kedua sebesar 16 maka selisih biaya ongkos terkecil kedua dan ongkos terkecil pertama pada kolom 3  $\mathbf{S}$ adalah sebesar 16 - 9 = 7.<br>d. Pada kolom 4 diperoleh biaya ongkos terkecil kedua sebesar 16 maka selisih adalah sebesar  $16 - 9 = 7$ .
- ug biaya ongkos terkecil kedua dan ongkos terkecil pertama pada kolom 4 **DE** adalah sebesar  $18 - 11 = 7$ .

**Langkah 5:** Melakukan transfer maksimum kuantitas persediaan berlebih dari sel unit biaya terkecil ke sel unit biaya terkecil kedua dalam kolom, berdasarkan baris yang teridentifikasi sehingga tidak ada lagi kelebihan persediaan dalam baris tersebut. Pilih kolom 2, dengan menghitung persediaan berlebih dengan cara mengurangkan biaya alokasi pada baris pertama dengan banyak persediaan  $(15 + 10) - 15 = 10$ . Kemudian alokasikan kapasitas biaya berlebih kedalam sel unit terkecil kedua.

Hak Cipta Dilindungi Undang-Undang

 $\odot$ 

Dilarang mengutip sebagian atau seluruh karya tulis ini tanpa mencantumkan dan menyebutkan sumber

Kasim

Ria  $\mathbf{u}$ 

- Ņ.  $\overline{\sigma}$ Pengutipan tidak merugikan kepentingan yang Pengutipan hanya untuk kepentingan pendidikan, penelitian, wajar UIN Suska Riau penulisan karya ilmiah, penyusunan laporan, penulisan kritik atau tinjauan suatu masalah.
- Dilarang mengumumkan dan memperbanyak sebagian atau seluruh karya tulis ini dalam bentuk apapun tanpa izin UIN Suska Riau

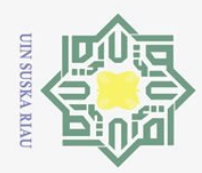

 $\overline{\sigma}$ 

Pengutipan hanya untuk

kepentingan pendidikan, penelitian, penulisan

ini tanpa mencantumkan dan menyebutkan sumber

Cr.

Kasim

**Ria**  $\mathbf{u}$ 

karya ilmiah, penyusunan laporan, penulisan kritik atau tinjauan suatu masalah.

Dilarang mengutip sebagian atau seluruh karya tulis

 $\odot$ 

**Tabel 2.16 Solusi Fisibel Basis Awal Metode** *JHM*

| ᄎ              | Sumber                      |   |                | Persediaan     |                |    |          |    |    |              |
|----------------|-----------------------------|---|----------------|----------------|----------------|----|----------|----|----|--------------|
| $\overline{C}$ |                             | 1 |                | $\overline{2}$ |                | 3  |          | 4  |    |              |
| $\omega$       | A                           |   | 10             | 5              | $\overline{0}$ |    | 20       | 10 | 11 | $\mathbf{0}$ |
| $\frac{1}{2}$  | B                           |   | 12             | 10             | 7              | 15 | 9        |    | 20 | 0            |
| U.<br>uska     | $\mathcal{C}_{\mathcal{C}}$ | 5 | $\overline{0}$ |                | 14             |    | 16       |    | 18 | $\theta$     |
|                | Permintaan<br>$\theta$      |   | $\overline{0}$ |                | $\Omega$       |    | $\theta$ |    | 45 |              |

**Langkah 6:** Memeriksa apakah kapasitas permintaan dan persediaan sudah terpenuhi. Selanjutnya menghitung total biaya transportasi berdasarkan Tabel 2.16 yaitu sebesar:

$$
\min Z = (5 \times 0) + (10 \times 11) + (10 \times 7) + (15 \times 9) + (5 \times 0) = 315.
$$

Berdasarkan penyelesaian solusi fisibel basis awal dengan menggunakan metode *JHM*, perusahaan mengeluarkan biaya distribusi sebesar 315.

### **4. Penyelesaian solusi optimal menggunakan** *Stepping Stone Method*

Sebelum melakukan uji optimasi menggunakan metode *stepping stone*,  $\overline{S}$ maka langkah pertama yang harus dilakukan yaitu memastikan terlebih dahulu bahwa model transportasi yang akan diuji tidak mengalami degenerasi dan redundansi. Artinya matriks solusi fisibel basis awal harus memenuhi syarat  $(m + n - 1)$  yang mana m adalah baris dan n adalah kolom. Jika matriks solusi yang layak untuk aturan awal tidak memenuhi kondisi ini, gunakan sel tiruan dengan menambahkan penugasan 0 ke sel kosong.

### **a. Penyelesaian Solusi Optimal Pada** *IAM* **dan** *RDM*

**Langkah 1:** Membuat tabel awal transportasi. Dari tabel solusi fisibel basis awal menggunakan *IAM* dan *RDM*.

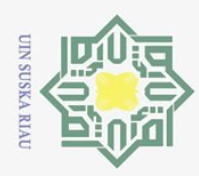

 $\overline{\omega}$ 

 $\odot$ 

Hak Cipta Dilindungi Undang-Undang

Dilarang mengutip sebagian atau seluruh karya tulis ini tanpa mencantumkan dan menyebutkan sumber:

H Berdasarkan hasil solusi fisibel basis awal dengan menggunakan *IAM* dan *RDM* pada Tabel 2.8 dan Tabel 2.13, pada permasalahan ini diperoleh pengalokasian pada sel yang sama sehingga memperoleh hasil solusi fisibel basis awal yang bernilai sama yaitu sebesar 335.

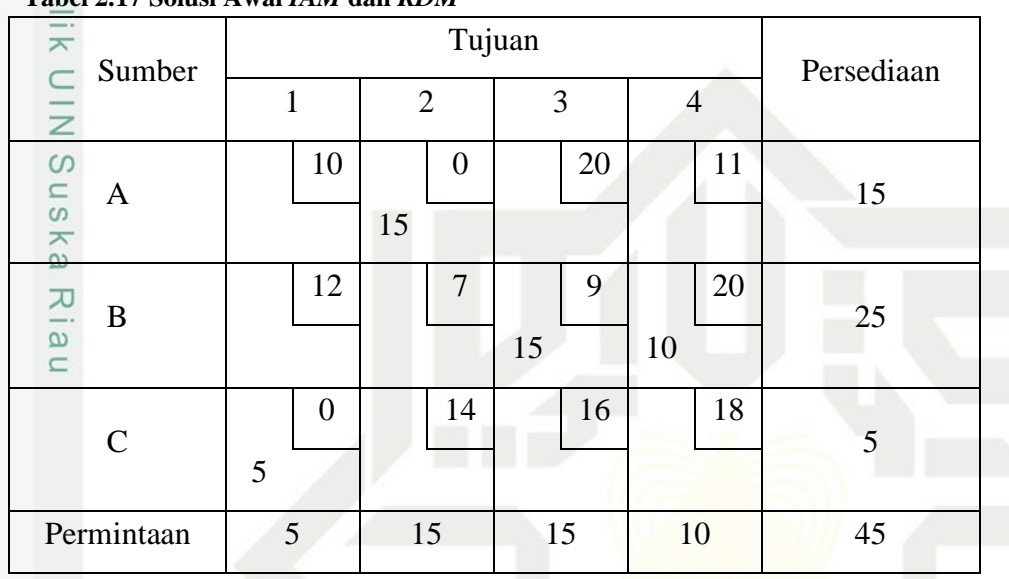

**Tabel 2.17 Solusi Awal** *IAM* **dan** *RDM*

**Langkah 2:** Memastikan terlebih dahulu bahwa model transportasi pada Tabel 2.17 tidak mengalami degenerasi dan redundansi dengan memastikan sel yang terisi sama dengan jumlah baris ditambah jumlah kolom dikurang satu  $(m + n -$ 1). Pada kasus ini sel yang terisi berjumlah 4 dan jumlah syarat  $3 + 4 - 1 = 6$ maka persoaalan dalam kasus ini mengalami degenerasi. Untuk mengatasi masalah ini, maka akan diisi sel kosong supaya jalur tidak terputus yaitu dengan membuat jembatan dengan muatan sebesar 0 (nol) sebanyak selisih degenerasinya. Sehingga pada kasus ini akan ditambah dua jembatan dengan muatan 0 (nol) pada sel  $(1.4)$  dan  $(2.1)$ .

Pengutipan hanya untuk kepentingan pendidikan, penelitian, penulisan karya ilmiah, penyusunan laporan, penulisan kritik atau tinjauan suatu masalah.

rsity of Sultan Syarif Kasim Ria

 $\mathbf{u}$ 

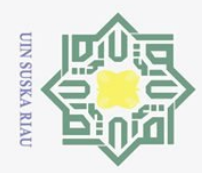

**Tabel 2.18 Tabel Sempurna** *IAM* **dan** *RDM*

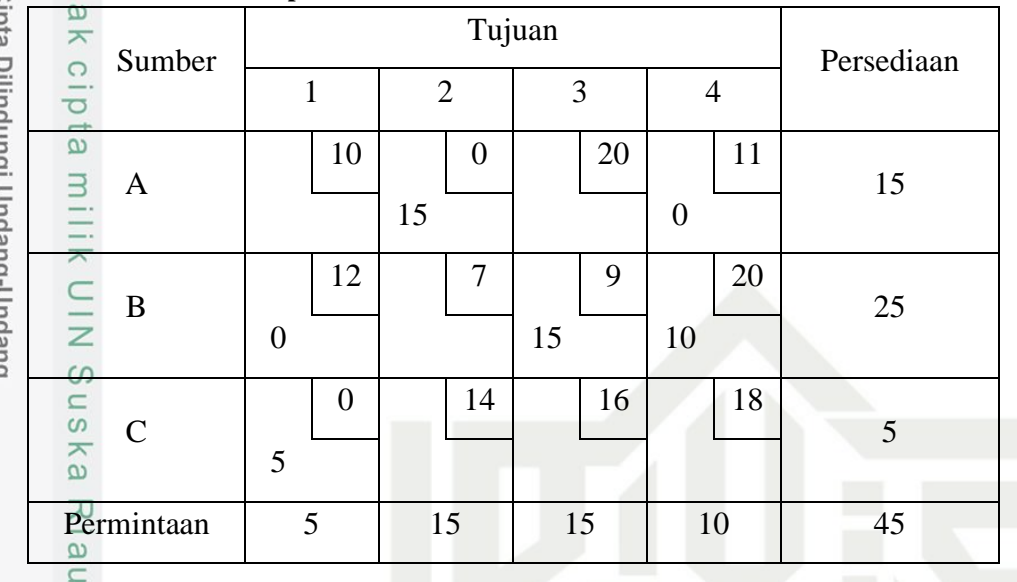

**Langkah 3:** Membuat *loop* dari sel-sel kosong pada Tabel 2.18, dimulai dengan sel kosong pertama yang diberitanda (+) kemudian pada sel selanjutnya diberi  $t$ anda  $(-)$  kemudian menuju sel berikutnya diberi tanda  $(+)$  kemudian menuju sel berikutnya diberi tanda  $(-)$  sampai menuju sel kosong Kembali. Kemudian menghitung indeks perbaikan yang dibentuk dari *loop* yang didapat. Adapun hasil perhitungan indeks perbaikan yaitu:

**Tabel 2.19 Indeks Perbaikan Awal** *IAM* **dan** *RDM*

| <b>Sel</b> | Loop                                                               | Hasil                            |
|------------|--------------------------------------------------------------------|----------------------------------|
|            | $X_{11}$ $C_{11}$ $- C_{14}$ $+ C_{24}$ $- C_{21}$                 | $10 - 11 + 20 - 12 = 7$          |
|            | $X_{13}$   $C_{13}$ – $C_{14}$ + $C_{24}$ – $C_{23}$               | $20 - 11 = 20 - 9 = 20$          |
|            | $X_{22}$ $C_{22}$ $C_{12}$ + $C_{14}$ - $C_{24}$                   | $7-0+11-20=-2$                   |
|            | $X_{32}$ $C_{32}$ $C_{12}$ + $C_{14}$ $C_{24}$ + $C_{21}$ $C_{31}$ | $14 - 0 + 11 - 20 + 12 - 0 = 17$ |
|            | $X_{33}$   $C_{33}$ – $C_{23}$ + $C_{21}$ – $C_{31}$               | $16 - 9 + 12 - 0 = 19$           |
|            | $X_{34}$ $C_{34}$ $C_{24}$ + $C_{21}$ - $C_{31}$                   | $18 - 20 + 12 - 0 = 10$          |

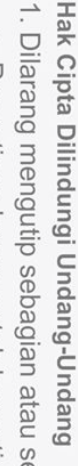

 $\odot$ 

Dilarang mengutip sebagian atau seluruh karya tulis ini tanpa mencantumkan dan menyebutkan sumber:

 $\overline{\omega}$ Ō. Pengutipan tidak merugikan kepentingan yang wajar UIN Suska Riau Pengutipan hanya untuk kepentingan pendidikan, penelitian, penulisan karya ilmiah, penyusunan laporan, penulisan kritik atau tinjauan suatu masalah.

f Sultan Syarif Kasim Riau

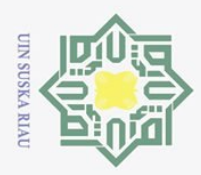

ā.

Z.

 $\odot$ Hak Cipta Dilindungi Undang-Undang **Langkah 4:** Memilih indeks perbaikan yang bernilai negatif terbesar. Selanjutnya mengalokasikan biaya terkecil di sekitar sel kosong, pengalokasian dilakukan dengan mengikuti *loop* yang terbentuk. Berdasarkan hasil pada Tabel 2.19 terdapat satu indeks perbaikan yang bernilai negatif terletak pada sel (2.2) dengan jalur *loop* yang terbentuk  $C_{22} - C_{12} + C_{14} - C_{24}$  dapat dilihat pada tabel berikut:

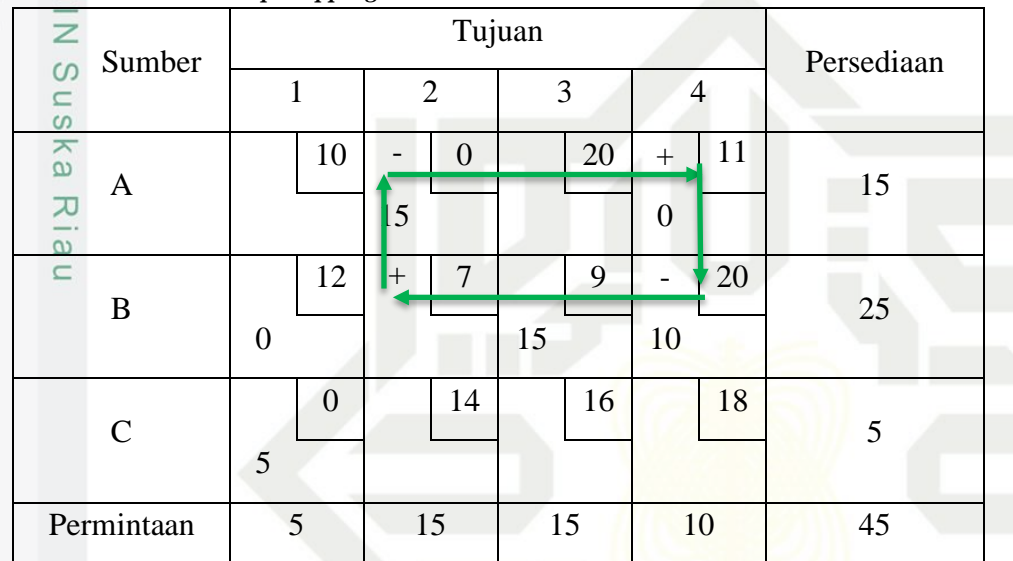

**Tabel 2.20 Jalur** *Loop Stepping Stone Method* **Iterasi I**

Berdasarkan Tabel 2.20 biaya sel terkecil disekitar sel kosong pada jalur *loop* yang terpilih yaitu 10. Dengan menggunakan  $(+,-)$  pada Langkah 3 diperoleh hasil pengalokasian yaitu  $C_{22}(+10) \rightarrow C_{12}(-10) \rightarrow C_{14}(+10) \rightarrow$  $C_{24}$ (-10). Masukkan pengalokasian kedalam tabel alokasi baru seperti pada Tabel 2.21 berikut:

Pengutipan hanya untuk kepentingan pendidikan, penelitian, penulisan karya ilmiah, penyusunan laporan, penulisan kritik atau tinjauan suatu masalah.

c University of Sultan Syarif Kasim Riau

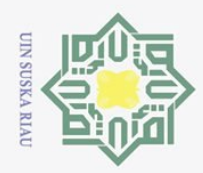

 $\omega$ 

Pengutipan hanya untuk

 $\odot$ 

**Tabel 2.21 Hasil Perbaikan Indeks** *IAM* **dan** *RDM* **Iterasi I**

|                          | (0)                            |                                                         |                |                |                |                |    |            |                |    |    |  |
|--------------------------|--------------------------------|---------------------------------------------------------|----------------|----------------|----------------|----------------|----|------------|----------------|----|----|--|
|                          |                                | Tabel 2.21 Hasil Perbaikan Indeks IAM dan RDM Iterasi I |                |                |                |                |    |            |                |    |    |  |
| <b>lak Cipta</b>         | മ<br>ᄎ<br>$\bigcirc$           | Sumber                                                  |                |                |                | Tujuan         |    | Persediaan |                |    |    |  |
|                          | $\overline{\circ}$             |                                                         | 1              |                | $\overline{2}$ |                | 3  |            | $\overline{4}$ |    |    |  |
| Dilindungi Undang-Undang | $\omega$<br>3                  | A                                                       |                | 10             |                | $\overline{0}$ |    | 20         |                | 11 | 15 |  |
|                          |                                |                                                         |                |                | 5              |                |    |            | 10             |    |    |  |
|                          |                                | B                                                       |                | 12             |                | $\overline{7}$ |    | 9          |                | 20 | 25 |  |
|                          | $\frac{1}{2}$<br>$\mathcal{G}$ |                                                         | $\overline{0}$ |                | 10             |                | 15 |            |                |    |    |  |
|                          | uska                           | $\mathcal{C}$                                           |                | $\overline{0}$ |                | 14             |    | 16         |                | 18 | 5  |  |
|                          |                                |                                                         | 5              |                |                |                |    |            |                |    |    |  |
|                          |                                | Permintaan                                              | 5              |                | 15             |                | 15 |            | 10             |    | 45 |  |
|                          |                                |                                                         |                |                |                |                |    |            |                |    |    |  |

Berdasarkan pada Tabel 2.21 diperoleh biaya total pada iterasi pertama yaitu sebesar:

min  $Z = (5 \times 0) + (10 \times 11) + (0 \times 12) + (10 \times 7) + (15 \times 9) +$  $(5 \times 0) = 315.$ 

**Langkah 5:** Kemudian ulangi Langkah 2 hingga Langkah 4 hingga tidak ada lagi indeks optimasi negatif.

Setelah melakukan langkah-langkah ini, tabel berhenti pada iterasi pertama.  $\Xi$ Hal ini dikarenakan pada tabel iterasi pertama tidak ada hasil indikator yang negatif, dan semua hasil perbaikan indikator tersebut positif atau nol (0). Adapun hasil pada tabel iterasi pertama jalur *loop* yang dapat dibentuk yaitu sebagai berikut:

kepentingan pendidikan, penelitian, penulisan karya ilmiah, penyusunan laporan, penulisan kritik atau tinjauan suatu masalah.

versity of Sultan Syarif Kasim Ria

 $\mathbf{u}$ 

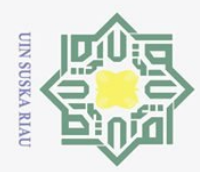

 $\Omega$ 

 $\odot$ 

Hak Cipta Dilindungi Undang-Undang

**Tabel 2.22 Indeks Perbaikan Iterasi I** *IAM* **dan** *RDM*

| Sel | Loop                                                                                           | Hasil                   |
|-----|------------------------------------------------------------------------------------------------|-------------------------|
|     | $X_{11}$ $C_{11}$ $C_{12}$ + $C_{22}$ $C_{21}$                                                 | $10 - 0 + 7 - 12 = 5$   |
|     | $X_{13}$ $C_{13}$ $C_{12}$ + $C_{22}$ $C_{23}$                                                 | $20 - 0 + 7 - 9 = 18$   |
|     | $X_{24}$ $C_{24}$ $C_{14}$ + $C_{12}$ $C_{22}$                                                 | $20 - 11 + 0 - 7 = 2$   |
|     | $X_{32}$ $C_{32}$ $C_{31}$ + $C_{21}$ $C_{22}$                                                 | $14 - 0 + 12 - 7 = 19$  |
|     | $X_{33}$ $C_{33}$ $-C_{31}$ + $C_{21}$ $-C_{23}$                                               | $16 - 0 + 12 - 16 = 12$ |
|     | $X_{34}$ $C_{34} - C_{31} + C_{21} - C_{22} + C_{12} - C_{14}$   18 - 0 + 12 - 7 + 0 - 11 = 12 |                         |

s ka Berdasarkan perhitungan pada Tabel 2.22 indeks perbaikan sudah bernilai  $\overline{x}$ positif semua, sehingga solusi pada Tabel 2.22 merupakan solusi optimal dari metode *IAM* dan *RDM* dengan menggunakan solusi optimal metode *Stepping Stone*. Dengan hasil pendistribusian yaitu pada Sumber A dilakukan pendistribusian sebanyak 5 barang ke Tujuan 2 dan 10 barang ke Tujuan 4. Sumber B melakukan pendistribusian sebanyak 10 barang ke Tujuan 2 dan 15 barang ke Tujuan 3, dan Sumber C melakukan pendistribusian sebanyak 5 barang ke Tujuan 1.

Berdasarkan penyelesaian uji optimasi menggunakan metode *Stepping Stone* dengan menggunakan solusi fisibel basis awal dengan metode *IAM* dan *RDM* diperoleh bahwa perusahaan mengeluarkan biaya distribusi dengan total biaya sebesar 315. Sedangkan solusi fisibel basis awal menggunakan metode *IAM* dan *RDM* perusahaan mengeluarkan biaya distribusi sebesar 335 satuan.

Pengutipan hanya untuk kepentingan pendidikan, penelitian, penulisan karya ilmiah, penyusunan laporan, penulisan kritik atau tinjauan suatu masalah.

University of Sultan Syarif Kasim Ria

 $\mathbf{u}$ 

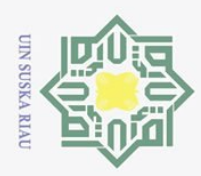

 $\overline{\omega}$ 

 $\odot$ 

 $\omega$ 

Hak Cipta Dilindungi Undang-Undang

Ņ.

### **b. Penyelesaian Solusi Optimal pada** *JHM* **Langkah 1:** Membuat tabel awal transportasi. Berdasarkan tabel solusi fisibel

basis awal menggunakan *JHM*.

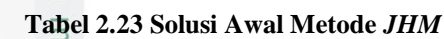

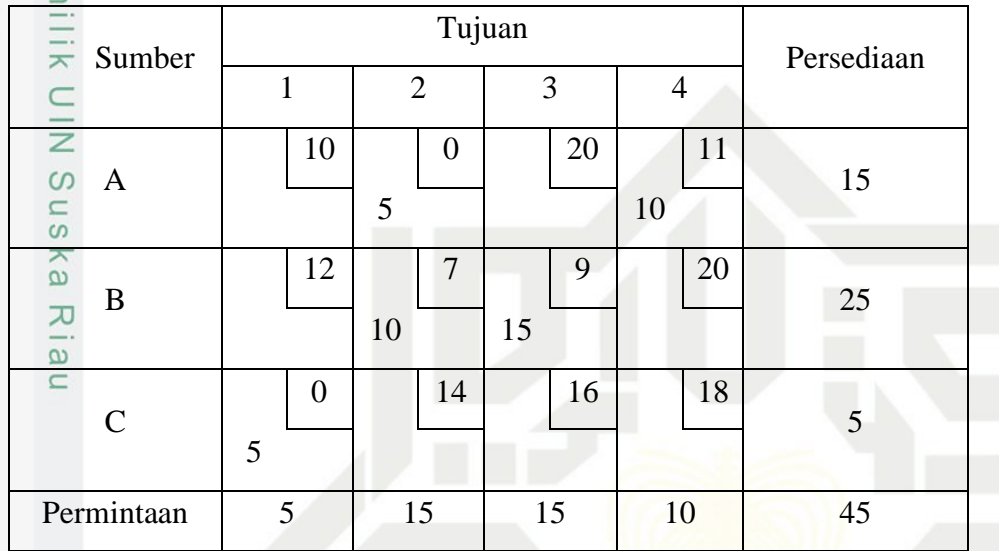

**Langkah 2:** Memastikan terlebih dahulu bahwa model transportasi pada Tabel 2.23 tidak mengalami degenerasi dan redundansi dengan memastikan sel yang terisi sama dengan jumlah baris ditambah jumlah kolom dikurang satu  $(m + n -$ 1). Pada kasus ini sel yang terisi berjumlah 5 dan jumlah syarat  $3 + 4 - 1 = 6$ maka persoaalan dalam kasus ini mengalami degenerasi. Untuk mengatasi masalah ini, maka akan diisi sel kosong supaya jalur tidak terputus yaitu dengan membuat jembatan dengan muatan sebesar 0 (nol) sebanyak selisih degenerasinya. Sehingga pada kasus ini akan ditambah dua jembatan dengan muatan 0 (nol) pada sel  $(3.2)$ .

Pengutipan hanya untuk kepentingan pendidikan, penelitian, penulisan karya ilmiah, penyusunan laporan, penulisan kritik atau tinjauan suatu masalah.

ersity of Sultan Syarif Kasim Ria

 $\mathbf{u}$ 

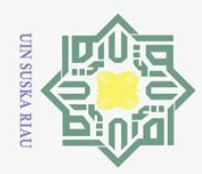

 $\Omega$ 

Pengutipan hanya untuk

Dilarang mengutip sebagian atau seluruh karya tulis

 $\odot$ 

**Tabel 2.24 Tabel Sempurna Metode** *JHM*

| <b>Hak Cipta</b>  | റ                         | Tabel 2.24 Tabel Sempurna Metode JHM |   |                |                |                |    |    |                |    |    |  |
|-------------------|---------------------------|--------------------------------------|---|----------------|----------------|----------------|----|----|----------------|----|----|--|
|                   | ᄎ                         | Sumber                               |   |                |                | Persediaan     |    |    |                |    |    |  |
| <b>Dilindungi</b> | $\overline{C}$            |                                      | 1 |                | $\overline{2}$ |                | 3  |    | $\overline{4}$ |    |    |  |
|                   | $\omega$<br>$\rightarrow$ | A                                    |   | 10             |                | $\overline{0}$ |    | 20 |                | 11 | 15 |  |
|                   |                           |                                      |   |                | 5              |                |    |    | 10             |    |    |  |
| Undang-Undang     |                           | B                                    |   | 12             |                | 7              |    | 9  |                | 20 | 25 |  |
|                   | $\overline{z}$            |                                      |   |                | 10             |                | 15 |    |                |    |    |  |
|                   | w                         | $\mathcal{C}_{\mathcal{C}}$          |   | $\overline{0}$ |                | 14             |    | 16 |                | 18 | 5  |  |
|                   | <b>JSKa</b>               |                                      | 5 |                | $\overline{0}$ |                |    |    |                |    |    |  |
|                   |                           | Permintaan                           | 5 |                | 15             |                | 15 |    | 10             |    | 45 |  |
|                   |                           |                                      |   |                |                |                |    |    |                |    |    |  |

**Langkah 3:** Membuat *loop* dari sel-sel kosong pada Tabel 2.24, dimulai dengan sel kosong pertama yang diberitanda  $(+)$  kemudian pada sel selanjutnya diberi  $tanda (-)$  kemudian menuju sel berikutnya diberi tanda  $(+)$  kemudian menuju sel berikutnya diberi tanda  $(-)$  sampai menuju sel kosong kembali. Kemudian menghitung indeks perbaikan yang dibentuk dari *loop* yang didapat. Adapun hasil perhitungan indeks perbaikan yaitu:

**Tabel 2.25 Indeks Perbaikan Awal Metode** *JHM*

| SeT | Loop                                                    | Hasil                   |
|-----|---------------------------------------------------------|-------------------------|
|     | $X_{11}$ $C_{11}$ $- C_{12}$ $+ C_{32}$ $- C_{31}$      | $10 - 0 + 14 - 0 = 24$  |
|     | $X_{13}^{\text{B}}$ $C_{13} - C_{23} + C_{22} - C_{12}$ | $20 - 9 + 7 - 0 = 18$   |
|     | $X_{21}$ $C_{21}$ $C_{22}$ + $C_{32}$ $C_{31}$          | $12 - 7 + 14 - 0 = 19$  |
|     | $X_{24}$ $C_{24}$ $C_{22}$ + $C_{12}$ $C_{14}$          | $20 - 7 + 0 - 11 = 2$   |
|     | $X_{33}$ $C_{33}$ $-C_{32}$ + $C_{22}$ $-C_{23}$        | $16 - 14 + 7 - 9 = 0$   |
|     | $X_{34}$ $C_{34}$ $C_{32}$ + $C_{12}$ $C_{14}$          | $18 - 14 + 0 - 11 = -7$ |
|     |                                                         |                         |

**Langkah 4:** Memilih indeks perbaikan yang bernilai negatif terbesar. Selanjutnya mengalokasikan biaya terkecil di sekitar sel kosong, pengalokasian dilakukan dengan mengikuti *loop* yang terbentuk. Berdasarkan Tabel 2.25 terdapat satu

kepentingan pendidikan, penelitian, penulisan karya ilmiah, penyusunan laporan, penulisan kritik atau tinjauan suatu masalah.

ini tanpa mencantumkan dan menyebutkan sumber:

S

rif

Kasim

**Ria**  $\mathbf{u}$ 

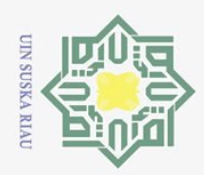

 $\overline{\omega}$ 

 $\odot$ 

indeks perbaikan yang bernilai negatif terletak pada sel (3.4) dengan jalur *loop* yang terbentuk  $C_{34} - C_{32} + C_{12} - C_{14}$  dapat dilihat pada tabel berikut:

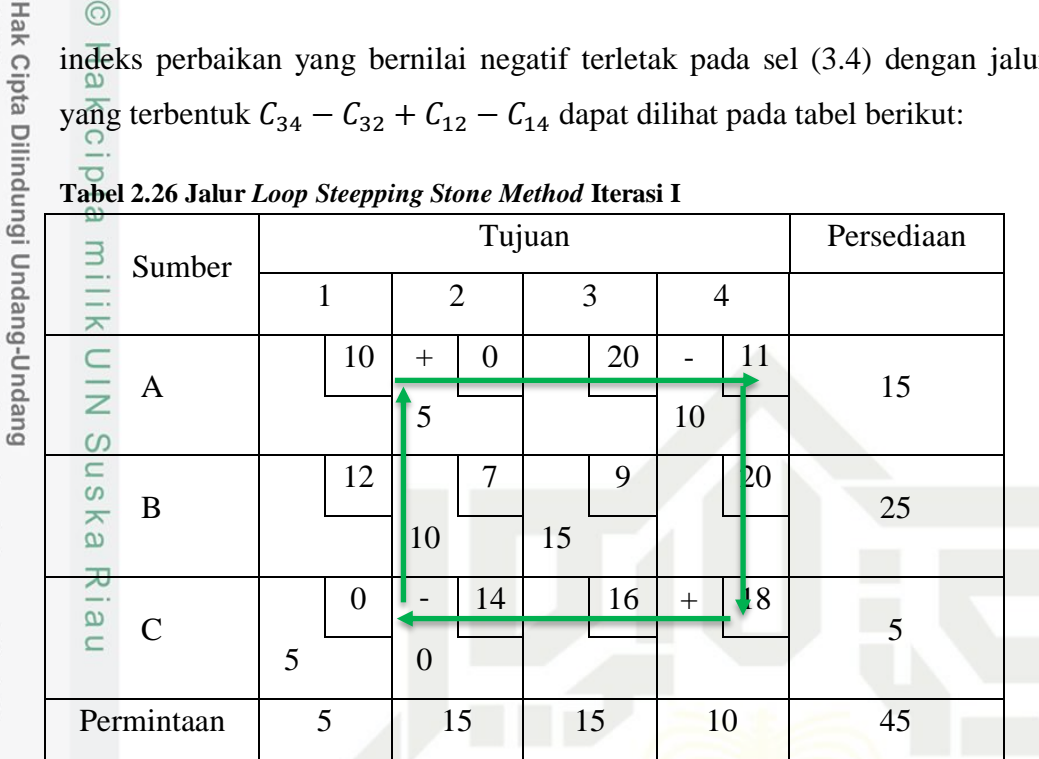

**Tabel 2.26 Jalur** *Loop Steepping Stone Method* **Iterasi I**

Berdasarkan Tabel 2.26 biaya sel terkecil disekitar sel kosong pada jalur *loop* yang terpilih yaitu 0. Dengan menggunakan  $(+,-)$  pada Langkah 3 diperoleh hasil pengalokasian yaitu  $C_{34}(+0) \rightarrow C_{32}(-0) \rightarrow C_{12}(+0) \rightarrow C_{14}(-0)$ . Masukkan pengalokasian kedalam tabel alokasi baru seperti pada Tabel 2.27 berikut:

### **Tabel 2.27 Hasil Perbaikan Indeks Metode** *JHM*

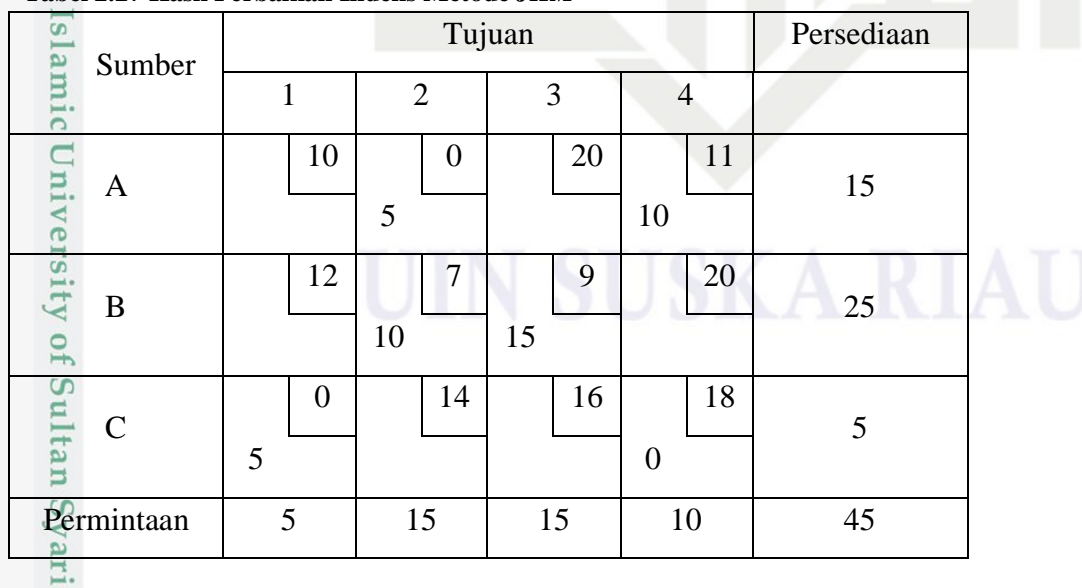

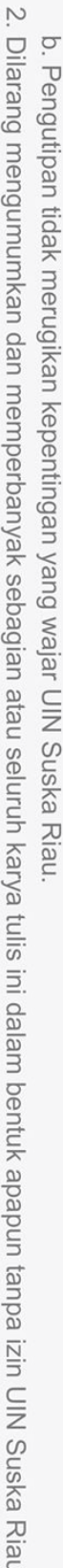

Pengutipan hanya untuk kepentingan pendidikan, penelitian, penulisan karya ilmiah, penyusunan laporan, penulisan kritik atau tinjauan suatu masalah.

 $\overline{\mathbf{a}}$ 

Kasim Riau

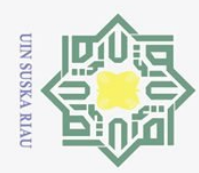

Ņ. Dilarang mengumumkan dan memperbanyak sebagian atau seluruh karya tulis ini dalam bentuk apapun tanpa izin UIN Suska Riau  $\overline{\sigma}$ Pengutipan tidak merugikan kepentingan yang wajar UIN Suska Riau Pengutipan hanya untuk kepentingan pendidikan, penelitian, penulisan karya ilmiah, penyusunan laporan, penulisan kritik atau tinjauan suatu masalah.

Dilarang mengutip sebagian atau seluruh karya tulis ini tanpa mencantumkan dan menyebutkan sumber:

 $\frac{\text{sebesar:}}{\frac{\text{O}}{\text{O}}}$  $\overline{e}$ 3  $\omega$ 

Kasim

Ria  $\mathbf{u}$ 

 $\odot$ 

Hak Cipta Dilindungi Undang-Undang

 $\pm$ Berdasarkan pada Tabel 2.27 diperoleh biaya total pada iterasi pertama yaitu  $\omega$ 

min  $Z = (5 \times 0) + (10 \times 11) + (10 \times 7) + (15 \times 9) + (5 \times 0) + (0 \times 11)$  $18) = 315.$ 

**Langkah 5:** Kemudian ulangi Langkah 2 hingga Langkah 4 hingga tidak ada lagi indeks optimasi negatif.

Setelah melakukan langkah-langkah ini, tabel berhenti pada iterasi pertama. Hal ini dikarenakan pada tabel iterasi pertama tidak ada hasil indikator yang negatif, dan semua hasil perbaikan indikator tersebut positif atau nol  $(0)$ . Adapun hasil pada tabel iterasi pertama jalur *loop* yang dapat dibentuk yaitu sebagai berikut:

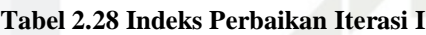

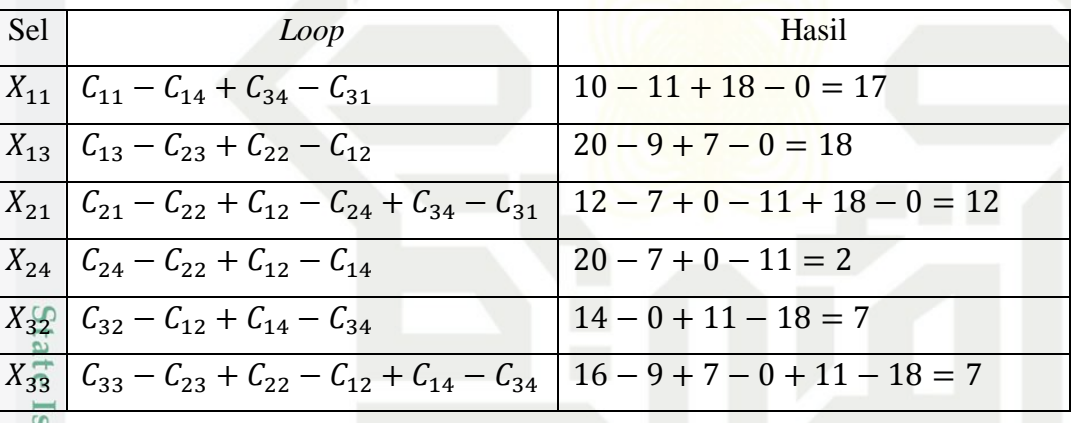

Imm<sub>1</sub> Berdasarkan perhitungan pada Tabel 2.28 indeks perbaikan sudah bernilai positif semua, sehingga solusi pada Tabel 2.28 merupakan solusi optimal dari metode *JHM* dengan menggunakan solusi optimal metode *Stepping Stone*. Dengan hasil pendistribusian yaitu pada Sumber A dilakukan pendistribusian sebanyak 5 barang ke Tujuan 2 dan 10 barang ke Tujuan 4. Sumber B melakukan pendistribusian sebanyak 10 barang ke Tujuan 2 dan 15 barang ke Tujuan 3, dan Sumber C melakukan pendistribusian sebanyak 5 barang ke Tujuan 1.

Berdasarkan penyelesaian uji optimasi menggunakan metode *Stepping Stone* S dengan menggunakan solusi fisibel basis awal dengan metode *JHM* diperoleh

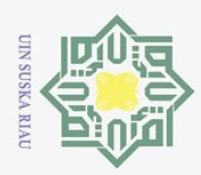

 $\omega$ 

 $\odot$ 

Hak Cipta Dilindungi Undang-Undang

Dilarang mengutip sebagian atau seluruh karya tulis ini tanpa mencantumkan dan menyebutkan sumber

bahwa perusahaan mengeluarkan biaya distribusi dengan total biaya sebesar 315. Setara dengan solusi fisibel basis awal dengan menggunakan metode *JHM* perusahaan mengeluarkan biaya distribusi sebesar 315. Pada kasus ini *JHM* merupakan solusi yang optimal pada masalah distribusi.

Adapun hasil penyelesaian solusi fisibel basis awal beserta solusi optimal dari ketiga metode dapat dilihat pada tabel berikut:

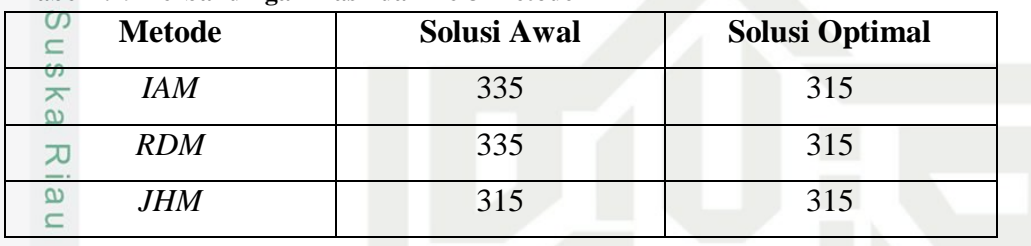

### **Tabel 2.29 Perbandingan Hasil dari ke-3 Metode**

Berdasarkan pada Contoh 2.1, penyelesaian solusi fisibel basis awal menggunakan *IAM*, *RDM*, dan *JHM* diperoleh bahwa *JHM* merupakan metode yang lebih baik dalam penyelesaian solusi fisibel basis awal. Karena jumlah biaya distribusi yang dihasilkan pada solusi awal metode *JHM* sama dengan solusi optimal dengan menggunakan metode *Stepping Stone.* 

Ņ. Dilarang mengumumkan dan memperbanyak sebagian atau seluruh karya tulis ini dalam bentuk apapun tanpa izin UIN Suska Riau Pengutipan tidak merugikan kepentingan yang wajar UIN Suska Riau

Pengutipan hanya untuk kepentingan pendidikan, penelitian, penulisan karya ilmiah, penyusunan laporan, penulisan kritik atau tinjauan suatu masalah.

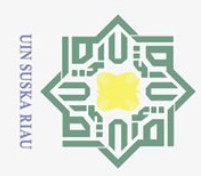

 $\overline{\omega}$ Ō.

 $\odot$ 

 $\overline{z}$ 

Suska

Ria  $\equiv$ 

Hak Cipta Dilindungi Undang-Undang

Dilarang mengutip sebagian atau seluruh karya tulis ini tanpa mencantumkan dan menyebutkan sumber:

 $\frac{1}{2}$ menggunakan metode *Stepping Stone* yaitu sebesar 315.  $\overline{\vphantom{1}}$ Berdasarkan penelitian sebelumnya oleh [2] bahwa pada kasus yang sama,  $\circ$ diselesaikan dengan beberapa metode yang berbeda dapat ditentukan bahwa solusi

dengan menggunakan metode *JHM* merupakan solusi yang lebih optimal dengan jumlah biaya distribusi akhir sama dengan biaya solusi optimal yang diperoleh dengan

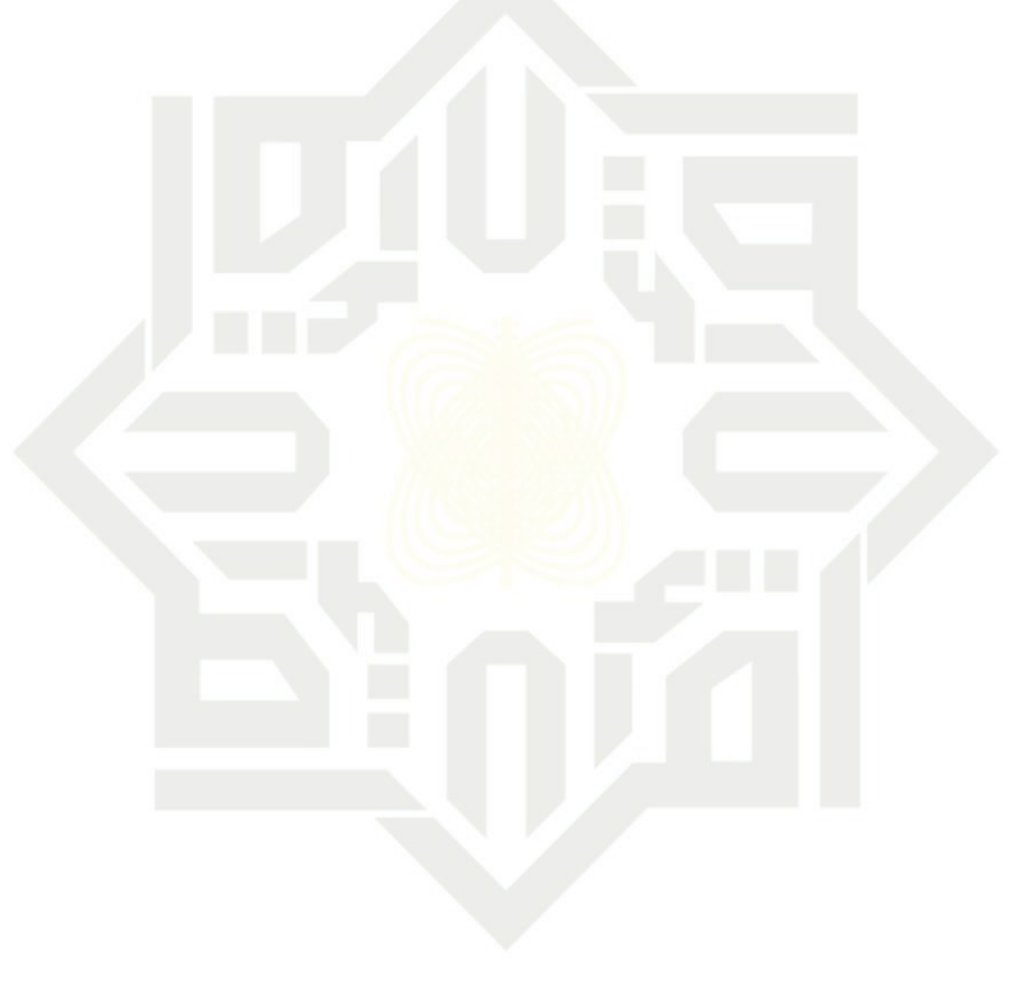

Pengutipan hanya untuk kepentingan pendidikan, penelitian, penulisan karya ilmiah, penyusunan laporan, penulisan kritik atau tinjauan suatu masalah.

State Islamic University of Sultan Syarif Kasim Riau

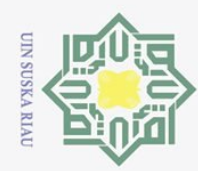

 $\odot$ 

 $\frac{1}{2}$ 

 $\overline{\mathbf{r}}$  $C \mid D$ 

 $\overline{e}$ 

**State** 

Islamic University of Sultan Syarif Kasim Ria

 $\mathbf{u}$ 

## Hak Cipta Dilindungi Undang-Undang Dilarang mengutip sebagian atau seluruh karya tulis

ini tanpa mencantumkan dan menyebutkan sumber

- $\overline{\sigma}$
- Pengutipan tidak merugikan kepentingan yang wajar UIN Suska Riau Pengutipan hanya untuk kepentingan pendidikan, penelitian, penulisan karya ilmiah, penyusunan laporan, penulisan kritik atau tinjauan suatu masalah.
- Ņ.

### **BAB III**

### **METODE PENELITIAN**

 $\exists$ Langkah-langkah yang dilakukan dalam penelitian ini adalah sebagai berikut:

- $1.$  Pengambilan data.
- $2.\frac{z}{\omega}$  Dari data yang diperoleh dapat disusun kedalam tabel transportasi, untuk  $\overline{S}$ memastikan data seimbang atau tidak. Jika data tidak seimbang, maka dapat ka ditambahkan variabel *dummy*.
- 3. Membuat model transportasi.<br>4. menyelesaikan model transportasi.
- 4. Menyelesaikan model transportasi dengan menggunakan *Incessant Allocation Method* (*IAM*), *Revised Distribution Method* (*RDM*), dan *Juman & Hoque Method* (*JHM*).
	- a. Penyelesaian dengan menggunakan *Incessant Allocation Method* (*IAM*). Adapun langkah-langkahnya:
		- 1) Merumuskan masalah transportasi dan bentuk kedalam bentuk tabel transportasi.
		- 2) Memilih biaya ongkos sel terkecil  $C_{ij}$  pada tabel transportasi. Alokasikan jumlah maksimum yang mungkin pada sel biaya terkecil. Jika terdapat biaya sel yang sama, maka pilih sel dengan jumlah permintaan dan persediaan yang sama. Kemudian tentukan nilai  $X_{ij}$  dengan min $(S_i, D_j)$ .
		- 3) Sesuaikan persyaratan persediaan dan permintaan pada masingmasing baris dan kolom.
		- 4) Menentukan sel biaya terkecil berikutnya dengan membuat alokasi sel biaya terkecil selanjutnya. Lakukan hingga kapasitas persediaan dan permintaan telah terpenuhi.
		- 5) Menghitung biaya total solusi fisibel basis awal transportasi dengan menggunakan metode *IAM*.

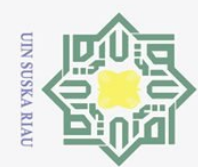

- 
- 

Hak Cipta Dilindungi Undang-Undang

 $\odot$ 

 $\pm$ 

 $\omega$  $\overline{\vphantom{1}}$  $c<sub>i</sub>$ ta.

milik

 $rac{1}{2}$ 

 $\circ$  $\overline{S}$ ka  $\overline{\lambda}$  $\frac{\omega}{\omega}$  $\subset$ 

 $\mathbf{S}$ itate

Islamic University of Sultan Syarif Kasim Ria

 $\mathbf{u}$ 

- 
- Dilarang mengutip sebagian atau seluruh karya tulis ini tanpa mencantumkan dan menyebutkan sumber
- kepentingan pendidikan, penelitian, penulisan karya ilmiah, penyusunan laporan, penulisan kritik atau tinjauan suatu masalah.
- Pengutipan tidak merugikan kepentingan yang wajar UIN Suska Riau
- Dilarang mengumumkan dan memperbanyak sebagian atau seluruh karya tulis ini dalam bentuk apapun tanpa izin UIN Suska Riau

35

- b. Penyelesaian dengan menggunakan *Revised Distribution Method* (*RDM*). Adapun langkah-langkahnya:
	- 1) Merumuskan masalah transportasi dan bentuk kedalam bentukt tabel transportasi.
	- 2) Mulailah dengan mencari nilai minimum pada kolom persediaan dan baris permintaan. Jika terjadi sama, maka pilih persediaan atau permintaan baris dengan biaya terkecil.
	- 3) Membandingkan biaya persediaan yang memungkinkan pada permintaan dan persediaan, kemudian mengalokasikan unit untuk persediaan atau permintaan yang memiliki biaya ongkos terkecil.
	- 4) Jika persediaan dan permintaan terpenuhi, maka berpindah kenilai minimum selanjutnya.
	- 5) Ulangi Langkah 2 dan 3 sampai kondisi kapasitas semua persediaan dan permintaan terpenuhi.
	- 6) Hitung biaya total solusi fisibel basis awal transportasi dengan menggunakan metode *RDM*.
- c. Penyelesaian dengan menggunakan *Juman & Hoque Method* (*JHM*). Adapun langkah-langkahnya:
	- 1) Merumuskan masalah transportasi dan bentuk kedalam bentuk tabel transportasi.
	- 2) Mengidentifikasi sel biaya terendah setiap kolom dan mengalokasikan setiap permintaan kedalam sel yang teridentifikasi.
	- 3) Memeriksa jumlah alokasi pada setiap baris untuk mengidentifikasi baris terpenuhi atau tidak.
	- 4) Mengidentifikasi kolom yang memiliki selisih terkecil kedua dengan menghitung selisih antara biaya terkecil dengan biaya terkecil kedua pada setiap kolom.
	- 5) Melakukan transfer maksimum kuantitas persediaan berlebih dari sel unit yang memiliki biaya terkecil ke sel unit yang memiliki biaya terkecil kedua pada kolom. Berdasarkan baris yang teridentifikasi hingga tidak ada lagi kelebihan persediaan dalam baris tersebut.

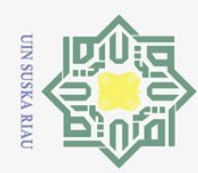

 $\overline{\omega}$ 

O

Pengutipan tidak merugikan kepentingan yang wajar UIN Suska Riau.

2. Dilarang mengumumkan dan memperbanyak sebagian atau seluruh karya tulis ini dalam bentuk apapun tanpa izin UIN Suska Riau

Pengutipan hanya untuk kepentingan pendidikan, penelitian, penulisan karya ilmiah, penyusunan laporan, penulisan kritik atau tinjauan suatu masalah.

 $\odot$ 

Hak cip

Suska

Ria  $\equiv$ 

State Islamic University of Sultan Syarif Kasim Riau

- 6) Menghapus baris yang telah terpenuhi, kemudian ulangi Langkah 2 hingga setiap baris terpenuhi.
- 7) Menghitung total biaya transportasi pada Tabel akhir.
- 5.<sup><sup>o</sup> Melakukan uji optimasi menggunakan metode *Stepping Stone* hingga<br>
= memperoleh solusi optimal</sup> memperoleh solusi optimal

6. Membuat kesimpulan.<br> $\frac{z}{z}$ 

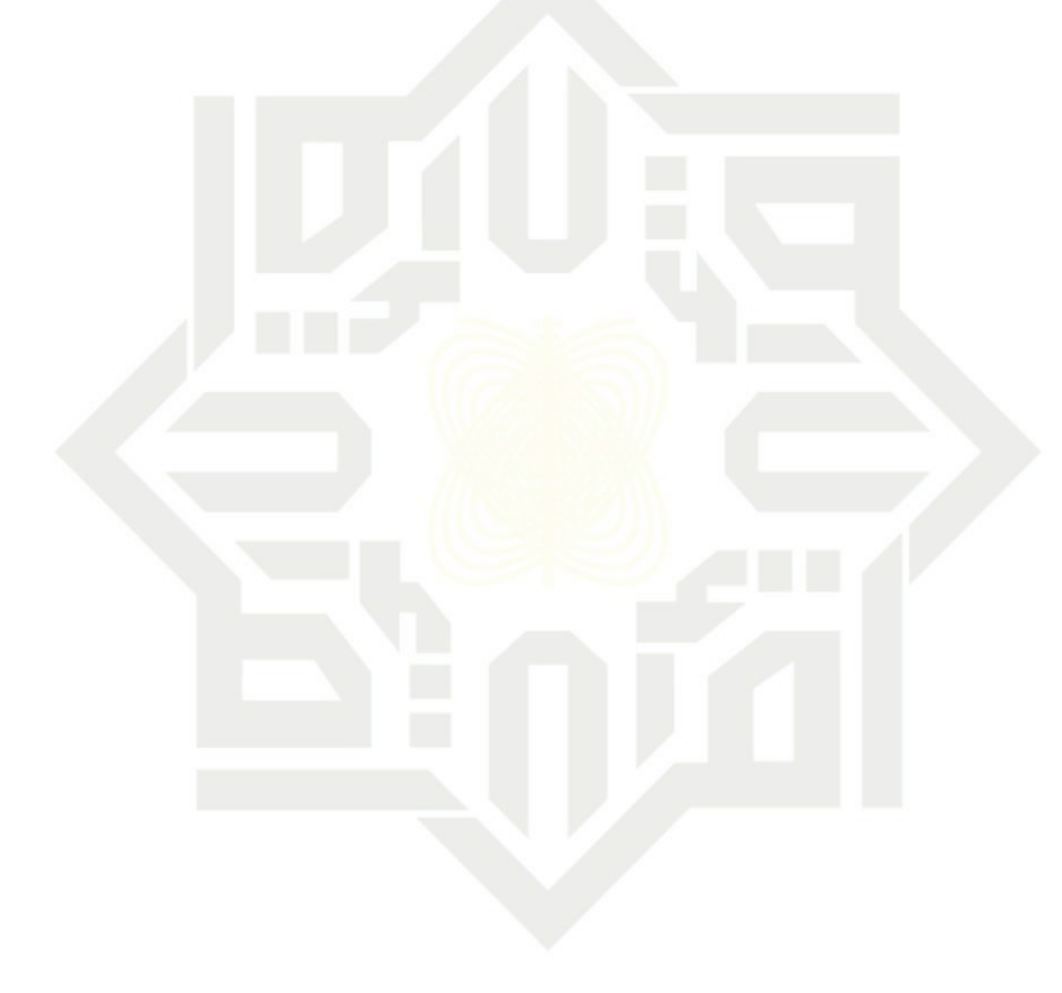

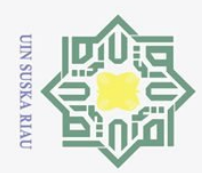

 $\Omega$ 

 $\odot$ 

O Pengutipan tidak merugikan kepentingan yang wajar UIN Suska Riau

Pengutipan hanya untuk kepentingan pendidikan, penelitian, penulisan karya ilmiah, penyusunan laporan, penulisan kritik atau tinjauan suatu masalah.

 $\mathbf{u}$ 

Ņ. Dilarang mengumumkan dan memperbanyak sebagian atau seluruh karya tulis ini dalam bentuk apapun tanpa izin UIN Suska Riau

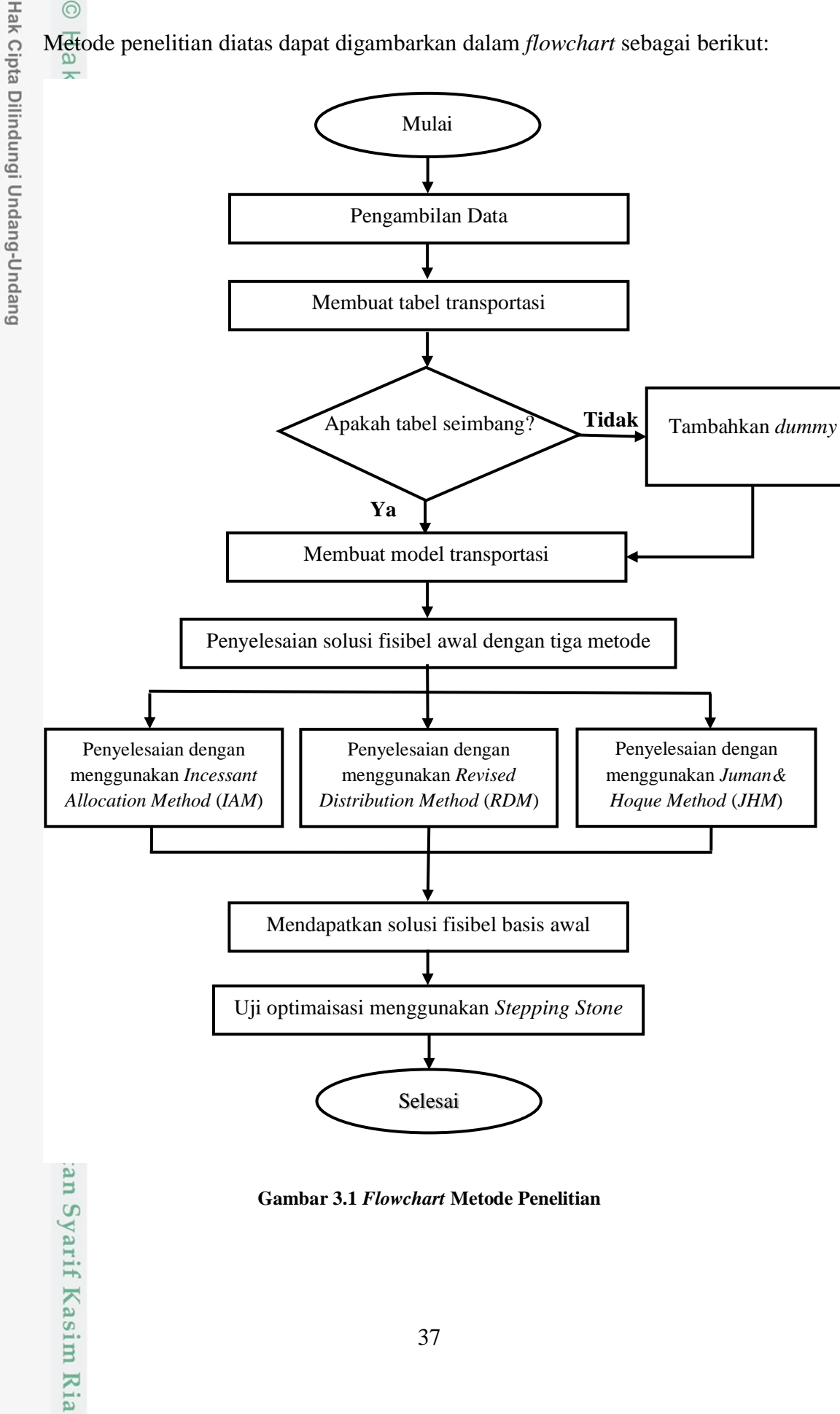

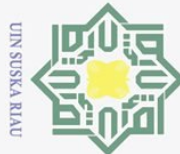

 $\odot$ 

 $\frac{1}{2}$ 

 $\overline{\mathbf{r}}$  $C1D$ E<sub>1</sub>

## Dilarang mengutip sebagian atau seluruh karya tulis ini tanpa mencantumkan dan menyebutkan sumber

Pengutipan tidak merugikan kepentingan yang wajar UIN Suska Riau Pengutipan hanya untuk kepentingan pendidikan, penelitian, penulisan karya ilmiah, penyusunan laporan, penulisan kritik atau tinjauan suatu masalah.

Ņ. Dilarang mengumumkan dan memperbanyak sebagian atau seluruh karya tulis ini dalam bentuk apapun tanpa izin UIN Suska Riau

82

### **BAB V**

### **PENUTUP**

### **5.1 Kesimpulan**

Berdasarkan hasil pada Bab IV, tentang masalah distribusi produk pangan pada PT. Indomarco Adi Prima dengan menggunakan data bulan Desember 2020, diperoleh bahwa:

 $1\frac{c}{c}$  Berdasarkan hasil penelitian diperoleh bahwa pendistribusian menggunakan ka *Incessant Allocation Method* (*IAM*) menghasilkan solusi fisebel basis awal  $\overline{\mathcal{L}}$ sebesar Rp. 55.690.00, *Revised Distribution Method (RDM)* menghasilkan  $\overline{\omega}$ solusi fisibel basis awal sebesar Rp. 56.570.000, dan *Juman & Hoque*  $\subset$ *Method* (*JHM*) menghasilkan solusi fisibel basis awal sebesar Rp. 55.565.000.

metode *Stepping Stone* sebesar Rp. 55.565.000. Berdasarkan uji optimal

diperoleh bahwa *Juman & Hoque Method* (*JHM*) merupakan metode yang

memiliki solusi fisibel basis awal dengan hasil yang sama dengan hasil

menggunakan uji optimal metode *Stepping Stone* dengan hasil

pendistribusian yaitu pada Agen 1 dilakukan pendistribusian sebanyak 360

karton ke Toko 2, sebanyak 465 karton ke Toko 4, sebanyak 495 karton ke

Toko 6, dan sebanyak 430 karton ke Toko 7. Kemudian pada Agen 2

dilakukan pendistribusian sebanyak 475 karton ke Toko 1, sebanyak 70

karton ke Toko 2, sebanyak 470 karton ke Toko 5, sebanyak 180 karton ke

Toko 8, dan sebanyak 540 karton ke Toko 10. Selanjutnya melakukan

pendistribusian dari Agen 3 sebanyak 550 ke Toko 3, sebanyak 165 karton

ke Toko 8, dan sebanyak 410 karton ke Toko 9.

2. Berdasarkan hasil penelitian diperoleh bahwa solusi optimal menggunakan

S

itate Islamic University of Sultan Syarif Kasim Ria

 $\mathbf{u}$ 

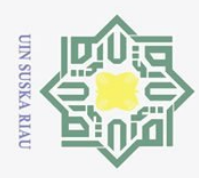

 $\overline{\omega}$ 

ō.

### $5.\overline{\frac{2}{\infty}}$  **Saran**<br>  $\overline{\phantom{1}}$  **Berda**

 $\odot$ 

Z

Suska

Ria  $\equiv$ 

State Islamic University of Sultan Syarif Kasim Riau

Hak Cipta Dilindungi Undang-Undang

Dilarang mengutip sebagian atau seluruh karya tulis ini tanpa mencantumkan dan menyebutkan sumber:

Berdasarkan kesimpulan yang diperoleh dalam penelitian ini, penulis  $\circ$ berharap penelitian ini akan mengkaji lebih lanjut ketiga metode yang digunakan dengan studi kasus yang berbeda dan dalam pengujian yang optimal. Penulis berharap peneliti selanjutnya akan mempelajari dan mencari cara baru lainnya dalam masalah transportasi.

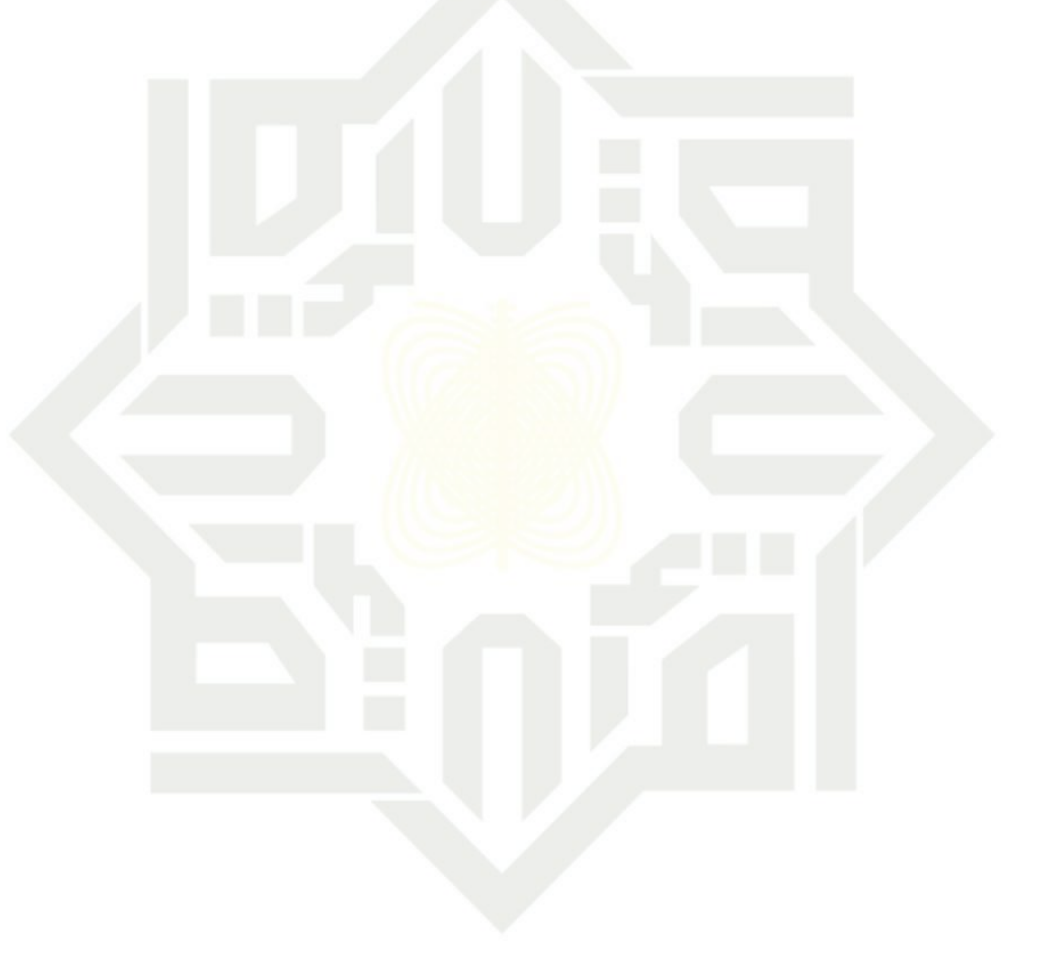

83

2. Dilarang mengumumkan dan memperbanyak sebagian atau seluruh karya tulis ini dalam bentuk apapun tanpa izin UIN Suska Riau Pengutipan tidak merugikan kepentingan yang wajar UIN Suska Riau.

Pengutipan hanya untuk kepentingan pendidikan, penelitian, penulisan karya ilmiah, penyusunan laporan, penulisan kritik atau tinjauan suatu masalah.

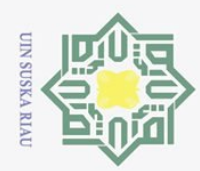

 $\Omega$ 

 $\odot$ 

 $\pm$ 

 $\omega$  $\overline{\mathbf{r}}$  $\bigcirc$ 

milik

 $\subset$ 

Hak Cipta Dilindungi Undang-Undang

Dilarang mengutip sebagian atau seluruh

karya tulis

 $\equiv$ 

edue

mencantumkan

dan menyebutkan sumber:

Syarif Kasim

Ria  $\mathbf{u}$ 

### **DAFTAR PUSTAKA**

[1] D. Y. Maslin, A. I. Jaya, dan N. Nacong, "Optimalisasi Biaya Transportasi Pendistribusian Produk Pangan di Kota Palu Menggunakan Model Transportasi Metode Modified Distribution (MODI) (Studi Kasus: PT. Indomarco Adi Prima)," *Jurnal Ilmiah Matematika dan Terapan.*, Vol. 18, No. 2, Hal. 243–251, 2021.

 $[2]_0$  S. Hermawati, "Penerapan Origin-Max-Max Method, Allocation Table Method dan Russell's Approximation Method untuk Meminimasi Biaya  $\subseteq$  $\omega$ Distribusi," *Skripsi*, Universitas Islam Negeri Sultan Syarif Kasim Riau, ka 2022.  $\overline{\mathcal{X}}$ 

- [3] Imroatun Nafiah, "Perbandingan Row Minimum Cost Method, Incessant Allocation Method dan Russeels Approaximation Method dalam Menyelesaikan Masalah Transportasi," *Thesis*, UIN Sunan Kalijaga Yogyakarta, 2018.
- [4] A. Lestari dan M. Pasaribu, "Penerapan Incessant Allocation Method (IAM) pada Pendistribusian LPG 3 kg di PT X Kabupaten Kubu Raya," *Buletin Ilmiah Mathematic Statistic dan Terapannya.*, Vol. 10, No. 4, Hal. 463–468, 2021.
- [5] S. Basriati dan D. Cahyani, "Penyelesaian Model Transportasi Menggunakan Metode ASM, RDI dan MODI (Studi Kasus : PT. Melayu  $\Omega$ Bumi Lestari)," *Jurnal Sains Matematika dan Statistika.*, Vol. 3, No. 2, Hal. tate 67–73, 2017.  $\overline{s}$
- [6] O. S. Andry Nor Indrawan, Pardi Affandi, "Penggunaan Juman & Hoque Method (JHM) pada Penentuan Solusi Awal Masalah Transportasi," *Jurnal*  **DE** *Matematika Murni dan Terapan*., Vol. 15, No. 1, Hal. 27–45, 2021.  $\subset$
- [7] N. Shobah, "Metode ASM, RDI, dan Stepping Stone untuk Meminimasi Biaya Pendistribusian Barang." *Thesis*. Universitas Brawijaya Malang,  $S<sub>1</sub>$ AII 2013.

[8] Z. A. M. S. Juman dan N. G. S. A. Nawarathne, "An Efficient Alternative Approach to Solve a Transportation Problem," *Ceylon Journal of Science.*, uttan Vol. 48, No. 1, Hal. 19, 2019.

Ņ. Pengutipan tidak merugikan kepentingan yang Pengutipan hanya untuk kepentingan pendidikan, wajar UIN Suska Riau penelitian, penulisan karya ilmiah, penyusunan laporan, penulisan kritik atau tinjauan suatu masalah.

Dilarang mengumumkan dan memperbanyak sebagian atau seluruh karya tulis ini dalam bentuk apapun tanpa izin UIN Suska Riau

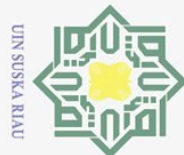

 $\odot$ 

 $\overline{\mathbf{r}}$ 

 $\frac{1}{10}$ 

Dilarang mengutip sebagian atau seluruh karya tulis  $\equiv$ edue<sub>1</sub> mencantumkan dan menyebutkan sumper:

- 
- $\overline{\omega}$  $\sigma$ Pengutipan tidak merugikan kepentingan yang Pengutipan hanya untuk kepentingan pendidikan, wajar UIN Suska Riau penelitian, penulisan karya ilmiah, penyusunan laporan, penulisan kritik atau tinjauan suatu masalah.
- Ņ.
- Dilarang mengumumkan dan memperbanyak sebagian atau seluruh karya tulis ini dalam bentuk apapun tanpa izin UIN Suska Riau

Ria n

- [9] S. Korukoǧlu dan S. Balli, "An Improved Vogel's Approximation Method for the Transportation Problem," *Mathematical and Computational Applications.*, Vol. 16, No. 2, Hal. 370–381, 2011.
- [10] S. A. S. Aramuthakannan, "Revised Distribution Method of Finding milik Optimal Solution for Transportation Problems," *IOSR Journal of Mathematics*, Vol. 4, No. 5, Hal. 39–42, 2013.
- [11] L. D. Simbolon, M. Situmorang, dan N. Napitupulu, "Aplikasi Metode Z Transportasi dalam Optimasi Biaya Distribusi Beras Miskin (Raskin) pada  $\circ$ Perum Bulog Sub Divre Medan," *Saintia Matemetika.*, Vol. 2, No. 3, Hal.  $\subseteq$  $\omega$ 299–311, 2014.
- [12] M. M. Ahmed, A. R. Khan, F. Ahmed, dan M. S. Uddin, "Incessant Allocation Method for Solving Transportation Problems," *American*   $\omega$ *Journal of Operations Research.*, Vol. 06, No. 03, Hal. 236–244, 2016.  $\subset$
- [13] A. M. Harjuna, "Meminimasi Biaya Pendistribusian Barang (Studi Kasus PT. Semen Indonesia (Persero) Tbk)," *Jurnal Transportasi*., Vol. 2, No. 4, Hal. 309-310, 213.
- [14] Z. E. Saputri, Y. N. Nasution, dan Wasono, "Perbandingan Hasil Revised Distribution Method dan Metode Stepping Stone dengan Penentuan Nilai Awal Menggunakan Metode North West Corner dalam Meminimumkan Biaya Pendistribusian Barang (Studi Kasus : Pendistribusian Tabung Gas LPG 3 Kg pada PT . Tri Pribumi Sejati," *Jurnal Eksponensial*, Vol. 10, No. S 1, Hal. 59–66, 2019.  $\Xi$
- [15] Y. Ratnasari, D. Yuniarti, dan I. Purnamasari, "Optimasi Pendistribusian S Barang Dengan Menggunakan Vogel's Approximation Method dan  $\overline{a}$ Stepping Stone Method ( Studi Kasus : Pendistribusian Tabung Gas LPG 3 prun Kg Pada PT . Tri Pribumi Sejati )," *Jurnal Eksponensial*, Vol. 10, No. 2,  $\subset$ hal. 165–174, 2019. H
- [16] A. Simangunsong, "Pengangkutan Kayu Menggunakan Metode Stepping  $51$ Stone pada Pt . Tpl Tobasa," *Jurnal Mantik Penusa*, Vol. 2, No. 2, Hal.  $\ddot{\mathbf{z}}$ 185–190, 2018.  $\overline{a}$
- [17] M. A. Septiana, R. Hidayattulloh, J. Machmudin, dan N. F. Anggraeni, "Optimasi Biaya Pengiriman Kelapa Menggunakan Model Transportasi Ita Metode Stepping Stone," *Jurnal Rekayasa Sistem Industri.*, Vol. 5, No. 2, E Syarif Kasim Hal. 111–115, 2020.

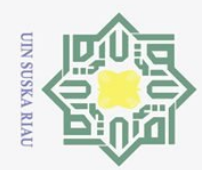

 $\odot$ 

 $\bar{z}$ 

cipta

NII

 $\frac{1}{2}$ 

Suska

Ria  $\equiv$ 

State Islamic University of Sultan Syarif Kasim Riau

Dilarang mengutip sebagian atau seluruh karya tulis ini tanpa mencantumkan dan menyebutkan sumber:

- $\bar{\omega}$
- O Pengutipan tidak merugikan kepentingan yang wajar UIN Suska Riau.
- 2. Dilarang mengumumkan dan memperbanyak sebagian atau seluruh karya tulis ini dalam bentuk apapun tanpa izin UIN Suska Riau

- Pengutipan hanya untuk kepentingan pendidikan, penelitian, penulisan karya ilmiah, penyusunan laporan, penulisan kritik atau tinjauan suatu masalah.
- 

86

[18] S. Basriati, E. Safitri, dan N. A. B. Barus, "Penerapan Metode Lowest

[19] A. Dimyati, "Operation Research Model-model Pengambilan Keputusan,"

Vol. 19, No. 1, Hal. 136–140, 2021.

*Algensindo : Bandung*, 2011.

Supply Lowest Cost dan Stepping Stone dalam Meminimumkan Biaya Transportasi Laris Buah Pekanbaru," *Jurnal Sains, Teknologi dan Industri.,*

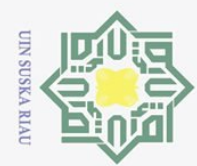

 $\overline{\sigma}$ 

Ņ.

Dilarang mengumumkan dan memperbanyak sebagian atau seluruh karya tulis ini dalam bentuk apapun tanpa izin UIN Suska Riau

Pengutipan tidak merugikan kepentingan yang wajar UIN Suska Riau

Dilarang mengutip sebagian atau seluruh karya tulis ini tanpa mencantumkan dan menyebutkan sumber

Pengutipan hanya untuk kepentingan pendidikan, penelitian, penulisan karya ilmiah, penyusunan laporan, penulisan kritik atau tinjauan suatu masalah.

ic University of Sultan Syarif Kasim Ria

 $\mathbf{u}$ 

### $\odot$  $\frac{1}{2}$  $\overline{\mathbf{x}}$  $\circ$

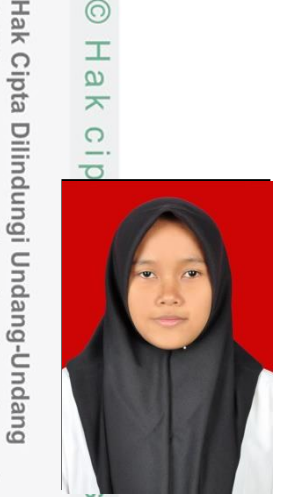

### **DAFTAR RIWAYAT HIDUP**

Penulis dilahirkan di Pekanbaru pada tanggal 23 Mei 2001, sebagai anak sulung dari 2 bersaudara pasangan Bapak Mujoko dan Ibu Eri Tati Murni dengan seorang adik laki-laki yang bernama Zacky Setiawan. Penulis menyelesaikan pendidikan formal Sekolah Dasar di SDN 80 Bumbung pada tahun 2006- 2012, kemudian melanjutkan pendidikan Sekolah Menengah

Pertama di MTs Al-Jauhar Islamic Boarding School pada tahun 2012-2015 dan penulis melanjutkan pendidikan Sekolah Menengah Atas dengan Jurusan Ilmu Pengetahuan Alam (IPA) di MAS Kepenuhan pada tahun 2015-2018.

Setelah menyelesaikan pendidikan SMA pada tahun 2018, penulis melanjutkan studi di Universitas Islam Negeri Sultan Syarif Kasim Riau Program Studi Matematika Fakultas Sains dan Teknologi. Pada semester VI penulis melaksanakan Seminar Kerja Praktek dengan judul **"Kendali Optimal Pertumbuhan Eceng Gondok dengan Ikan Grass Carp dan Pemanenan"** dengan dosen pembimbing Bapak Nilwan Andiraja, M.Sc. Penulis juga menyelesaikan Tugas Akhir dengan judul **"Optimasi Biaya Distribusi dengan Menggunakan** *Incessant Allocation Method, Revised Distribution Method* **dan** *Juman & Hoque Method***"** dengan dosen pembimbing Ibu Sri Basriati, M.Sc. Segala kritik, saran dan pertanyaan untuk penulis dapat disampaikan melalui alamat email [salsabillasafitri23@gmail.com.](mailto:salsabillasafitri23@gmail.com) Terimakasih.